[Algorithm](#page-6-0) [Pseudocode](#page-17-0) [Example](#page-18-0) [Path Finding](#page-27-0) [Vertex Set](#page-36-0) [Analysis](#page-40-0) **Other** [Algorithms](#page-54-0) [Appendix](#page-56-0)

<span id="page-0-0"></span>[COMP2521](#page-130-0) 24T1

## COMP2521 24T1 Graphs (VI) Dijkstra's Algorithm

Kevin Luxa cs2521@cse.unsw.edu.au

shortest path dijkstra's algorithm

4 ロ ト 4 団 ト 4 ミ ト ィ ミ ト - ミ - ウ Q Q Q

In a weighted graph…

[COMP2521](#page-0-0) 24T1

[Algorithm](#page-6-0) [Pseudocode](#page-17-0) [Example](#page-18-0) [Path Finding](#page-27-0) [Vertex Set](#page-36-0) [Analysis](#page-40-0) **Other** [Algorithms](#page-54-0) [Appendix](#page-56-0)

A path is a sequence of edges connected end-to-end  $(v_0, v_1, w_1)$ ,  $(v_1, v_2, w_2)$ , …,  $(v_{m-1}, v_m, w_m)$ 

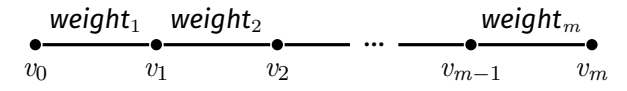

The cost of a path is the sum of edge weights along the path

The shortest path between two vertices *s* and *t* is the path from *s* to *t* with minimum cost

**KORKA SERVER ORA** 

[Algorithm](#page-6-0) [Pseudocode](#page-17-0) [Example](#page-18-0) [Path Finding](#page-27-0) [Vertex Set](#page-36-0) [Analysis](#page-40-0) **Other** [Algorithms](#page-54-0) [Appendix](#page-56-0)

Variations on shortest path problem:

- Source-target shortest path
	- Shortest path from source vertex *s* to target vertex *t*
- Single-source shortest path
	- Shortest path from source vertex *s* to all other vertices
- All-pairs shortest path
	- Shortest path between all pairs of source and target vertices

Shortest Path

#### [COMP2521](#page-0-0) 24T1

[Algorithm](#page-6-0) [Pseudocode](#page-17-0) [Example](#page-18-0) [Path Finding](#page-27-0) [Vertex Set](#page-36-0) [Analysis](#page-40-0) **Other** [Algorithms](#page-54-0) [Appendix](#page-56-0)

In a weighted graph, a path with more edges may be "shorter" than a path with fewer edges

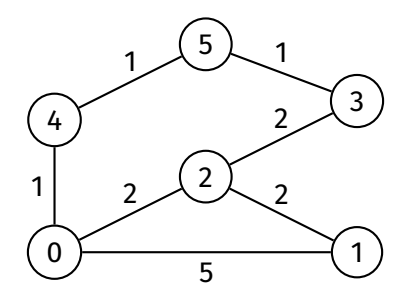

KID KAR KE KIEK E YOUR

Dijkstra's Algorithm

K ロ ▶ K @ ▶ K ミ ▶ K ミ ▶ - 트 - 9 Q @

#### [COMP2521](#page-0-0) 24T1

[Algorithm](#page-6-0) [Pseudocode](#page-17-0) [Example](#page-18-0) [Path Finding](#page-27-0) [Vertex Set](#page-36-0) [Analysis](#page-40-0) **Other** [Algorithms](#page-54-0) [Appendix](#page-56-0)

## Invented by Dutch computer scientist Edsger W. Dijkstra in 1956

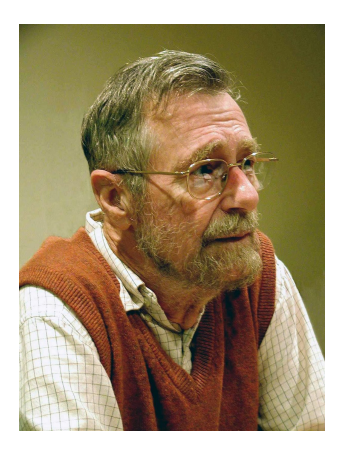

[Algorithm](#page-6-0) [Pseudocode](#page-17-0) [Example](#page-18-0) [Path Finding](#page-27-0) [Vertex Set](#page-36-0) [Analysis](#page-40-0) **Other** [Algorithms](#page-54-0) [Appendix](#page-56-0)

# Dijkstra's Algorithm

4 ロ ト 4 団 ト 4 ミ ト ィ ミ ト - ミ - ウ Q Q Q

Dijkstra's algorithm is used to find the shortest path in a weighted graph with non-negative weights

**KORK EXTERNE MORA** 

### [Algorithm](#page-6-0)

<span id="page-6-0"></span>[COMP2521](#page-0-0) 24T1

[Edge relaxation](#page-8-0) [Pseudocode](#page-17-0) [Example](#page-18-0) [Path Finding](#page-27-0) [Vertex Set](#page-36-0) [Analysis](#page-40-0) Other [Algorithms](#page-54-0)

[Appendix](#page-56-0)

## Data structures used in Dijkstra's algorithm:

- Distance array (dist)
	- To keep track of shortest currently known distance to each vertex
- Predecessor array (pred)
	- Same purpose as in BFS/DFS
	- To keep track of the predecessor of each vertex on the shortest currently known path to that vertex
	- Used to construct the shortest path
- Set of vertices
	- Stores unexplored vertices

# Algorithm

**K ロ ▶ K 레 ▶ K 코 ▶ K 코 ▶ 『코』 ◆ 9 Q (\*)** 

#### [Algorithm](#page-6-0)

[Edge relaxation](#page-8-0) [Pseudocode](#page-17-0) [Example](#page-18-0) [Path Finding](#page-27-0) [Vertex Set](#page-36-0) [Analysis](#page-40-0) Other [Algorithms](#page-54-0) [Appendix](#page-56-0)

## **1** Create and initialise data structures

- Create distance array, initialised to infinity
	- In C, can use INT MAX (from <limits.h>)
- Create predecessor array, initialised to -1
- Initialise set of vertices to contain all vertices

## 2 Set distance of source vertex (*s*) to 0

**3** While set of vertices is not empty:

- **1** Remove vertex from vertex set with smallest distance in distance array
	- Let this vertex be *v*
- **2 Explore**  $v$  that is, for each edge  $v w$ :
	- Check if using this edge gives a shorter path to *w*
	- If so, update *w*'s distance and predecessor this is called **edge relaxation**

<span id="page-8-0"></span>[Algorithm](#page-6-0) [Edge relaxation](#page-8-0) [Pseudocode](#page-17-0) [Example](#page-18-0) [Path Finding](#page-27-0) [Vertex Set](#page-36-0) [Analysis](#page-40-0) **Other** [Algorithms](#page-54-0) [Appendix](#page-56-0)

During Dijkstra's algorithm, the dist and pred arrays:

- contain data about the shortest path discovered *so far*
- need to be updated if a shorter path to some vertex is found
	- this is done via **edge relaxation**

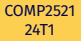

[Algorithm](#page-6-0) [Edge relaxation](#page-8-0) [Pseudocode](#page-17-0) [Example](#page-18-0) [Path Finding](#page-27-0) [Vertex Set](#page-36-0) [Analysis](#page-40-0) **Other** [Algorithms](#page-54-0) [Appendix](#page-56-0)

### Suppose we are considering edge (*v*, *w*, *weight*).

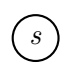

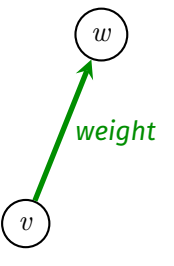

**K ロ ▶ K 레 ▶ K 코 ▶ K 코 ▶ 『코』 ◆ 9 Q (\*)** 

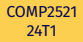

[Algorithm](#page-6-0) [Edge relaxation](#page-8-0) [Pseudocode](#page-17-0) [Example](#page-18-0) [Path Finding](#page-27-0) [Vertex Set](#page-36-0) [Analysis](#page-40-0) **Other** [Algorithms](#page-54-0) [Appendix](#page-56-0)

### Suppose we are considering edge (*v*, *w*, *weight*).

## We have the following data:

- dist[*v*] length of shortest known path from *s* to *v*
- dist[*w*] length of shortest known path from *s* to *w* (which may be ∞)

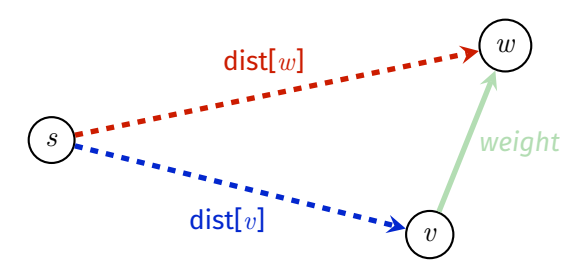

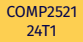

[Algorithm](#page-6-0) [Edge relaxation](#page-8-0) [Pseudocode](#page-17-0) [Example](#page-18-0) [Path Finding](#page-27-0) [Vertex Set](#page-36-0) [Analysis](#page-40-0) **Other** [Algorithms](#page-54-0) [Appendix](#page-56-0)

Suppose we are considering edge (*v*, *w*, *weight*).

### We have the following data:

- dist[*v*] length of shortest known path from *s* to *v*
- dist[*w*] length of shortest known path from *s* to *w* (which may be ∞)

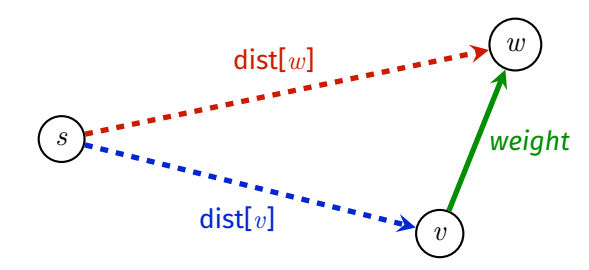

In edge relaxation, we take the shortest known path from *s* to *v* and *extend* it using edge (*v*, *w*, *weight*) to create a *new* path from *s* to *w*.

[Algorithm](#page-6-0) [Edge relaxation](#page-8-0) [Pseudocode](#page-17-0) [Example](#page-18-0) [Path Finding](#page-27-0) [Vertex Set](#page-36-0) [Analysis](#page-40-0) **Other** [Algorithms](#page-54-0) [Appendix](#page-56-0)

### Now we have two paths from *s* to *w*:

- Shortest known path
- New path via *v*

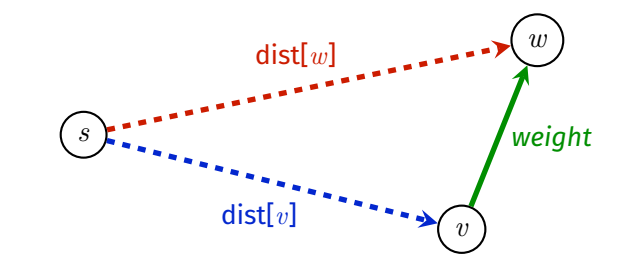

If the new path is shorter, then we update dist  $[w]$  and pred  $[w]$ .

```
if dist[v] + weight < dist[w]:
   dist[w] = dist[v] + weightpred[w] = v
```
[Algorithm](#page-6-0)

[Example](#page-18-0)

[Vertex Set](#page-36-0) [Analysis](#page-40-0) Other

[Appendix](#page-56-0)

## Edge Relaxation Example 1

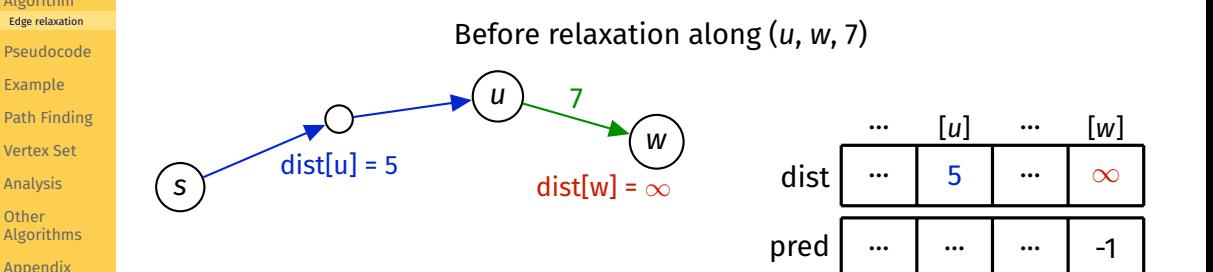

 $A\equiv 1+A\frac{\partial}{\partial\theta}A+A\frac{\partial}{\partial\theta}A+A\frac{\partial}{\partial\theta}A$  $\equiv$  990

[Algorithm](#page-6-0)

[Example](#page-18-0)

[Vertex Set](#page-36-0) [Analysis](#page-40-0) **Other** 

[Appendix](#page-56-0)

## Edge Relaxation Example 1

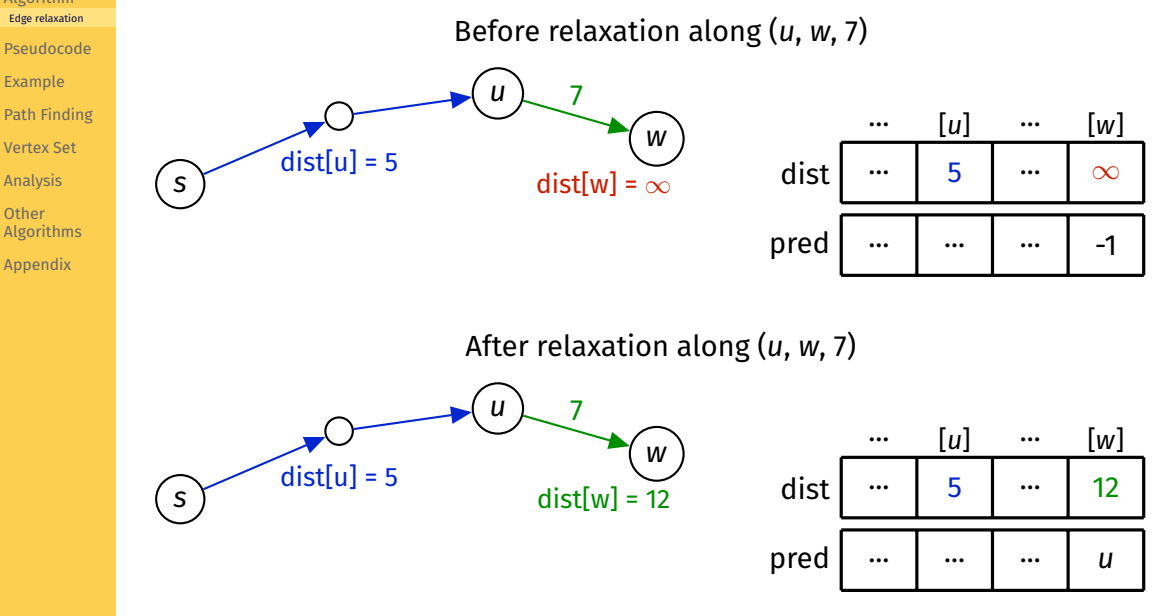

4 ロ ト 4 個 ト 4 ミ ト 4 ミ ト Ë  $2990$ 

[Example](#page-18-0)

[Analysis](#page-40-0) Other

## Edge Relaxation Example 2

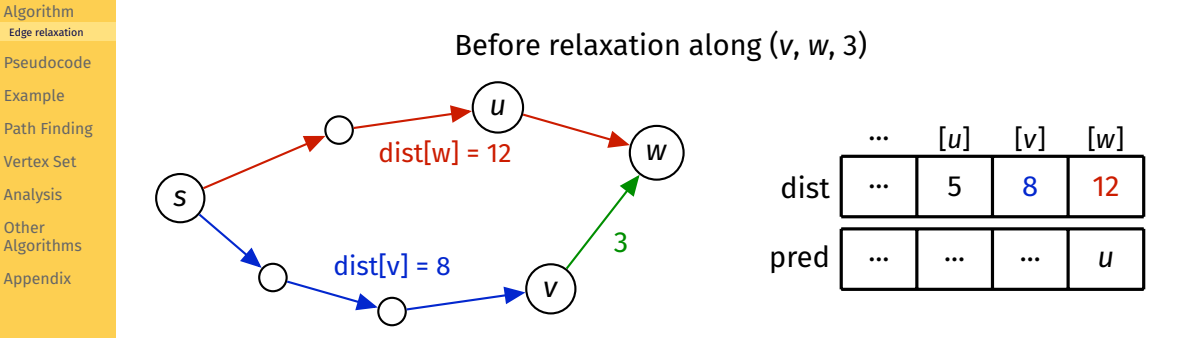

**イロト 4 御 ト 4 唐 ト 4 唐 ト**  $\equiv$  990

[Example](#page-18-0)

[Analysis](#page-40-0) **Other** 

## Edge Relaxation Example 2

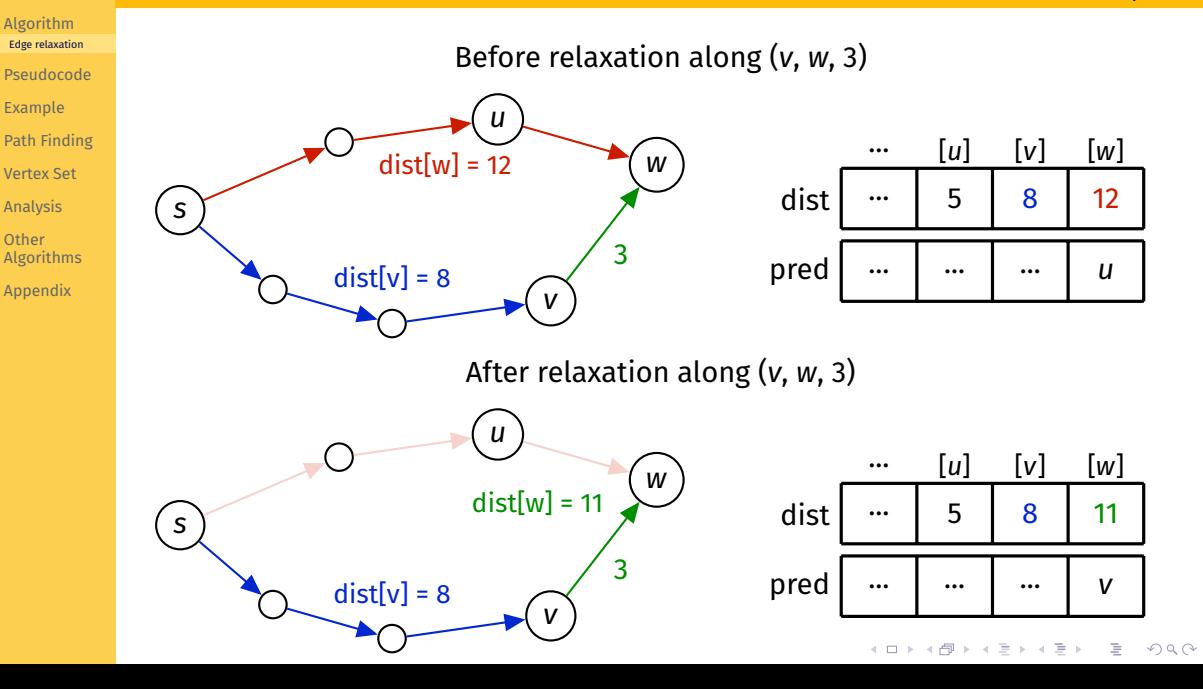

## Pseudocode

#### <span id="page-17-0"></span>[COMP2521](#page-0-0) 24T1

#### [Algorithm](#page-6-0)

```
Pseudocode
```
[Example](#page-18-0) [Path Finding](#page-27-0) [Vertex Set](#page-36-0) [Analysis](#page-40-0) **Other** [Algorithms](#page-54-0) [Appendix](#page-56-0)

```
dijkstraSSSP(G, src):
    Input: graph G, source vertex src
    create dist array, initialised to \infty
```

```
create pred array, initialised to -1
create vSet containing all vertices of G
```

```
dist[src] = 0while vSet is not empty:
    find vertex v in vSet such that dist<sup>[v]</sup> is minimal
    remove v from vSet
    for each edge (v, w, weight) in G:
        relax along (v, w weight)
```
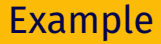

<span id="page-18-0"></span>[Algorithm](#page-6-0) [Pseudocode](#page-17-0)

### [Example](#page-18-0)

[Path Finding](#page-27-0) [Vertex Set](#page-36-0) [Analysis](#page-40-0) Other [Algorithms](#page-54-0) [Appendix](#page-56-0)

## Dijkstra's algorithm starting at 0

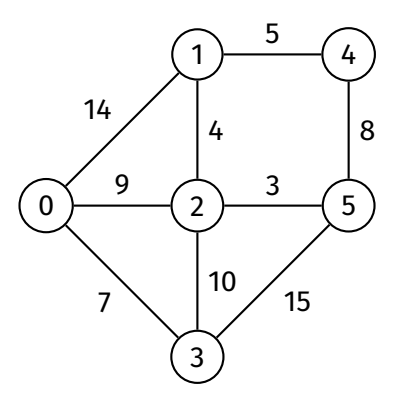

K ロ K イロ K イミ K イミ K ニミー の Q Q C

Example

[Algorithm](#page-6-0) [Pseudocode](#page-17-0)

[Example](#page-18-0)

[Path Finding](#page-27-0) [Vertex Set](#page-36-0) [Analysis](#page-40-0) **Other** [Algorithms](#page-54-0) [Appendix](#page-56-0)

**Initialisation** 

**while** vSet is not empty: find vertex *v* in vSet such that dist[*v*] is minimal and remove it from vSet

> **for each** edge (*v*, *w*, weight) in *G*: relax along (*v*, *w*, weight)

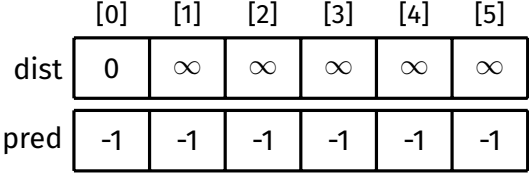

KID KAR KE KIEK E YOUR

Example

### [Algorithm](#page-6-0) [Pseudocode](#page-17-0)

#### [Example](#page-18-0)

[Path Finding](#page-27-0) [Vertex Set](#page-36-0) [Analysis](#page-40-0) **Other** [Algorithms](#page-54-0)

[Appendix](#page-56-0)

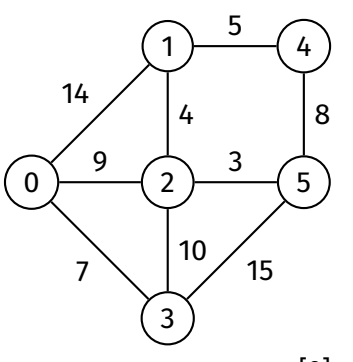

After first iteration ( $v = 0$ )

```
while vSet is not empty:
    find vertex v in vSet such that
            dist[v] is minimal
            and remove it from vSet
```
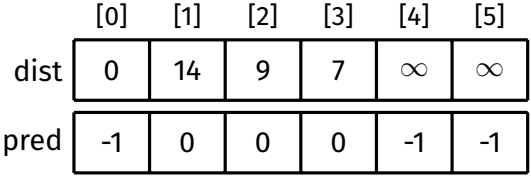

Example

[Algorithm](#page-6-0) [Pseudocode](#page-17-0)

[Example](#page-18-0)

[Path Finding](#page-27-0) [Vertex Set](#page-36-0) [Analysis](#page-40-0) **Other** [Algorithms](#page-54-0)

[Appendix](#page-56-0)

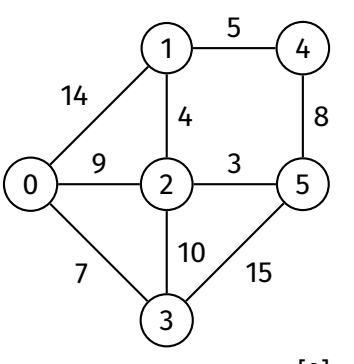

After second iteration ( $v = 3$ )

**while** vSet is not empty: find vertex *v* in vSet such that dist[*v*] is minimal and remove it from vSet

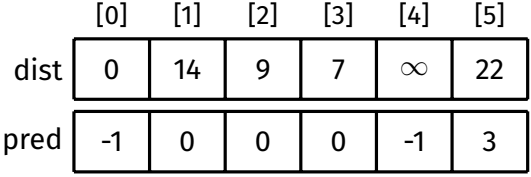

Example

### [Algorithm](#page-6-0) [Pseudocode](#page-17-0)

#### [Example](#page-18-0)

[Path Finding](#page-27-0) [Vertex Set](#page-36-0) [Analysis](#page-40-0) **Other** [Algorithms](#page-54-0) [Appendix](#page-56-0)

After third iteration ( $v = 2$ )

**while** vSet is not empty: find vertex *v* in vSet such that dist[*v*] is minimal and remove it from vSet

> **for each** edge (*v*, *w*, weight) in *G*: relax along (*v*, *w*, weight)

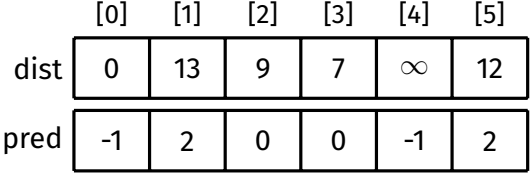

**KORK EXTERNE MORA** 

Example

### [Algorithm](#page-6-0) [Pseudocode](#page-17-0)

#### [Example](#page-18-0)

[Path Finding](#page-27-0) [Vertex Set](#page-36-0) [Analysis](#page-40-0) **Other** [Algorithms](#page-54-0)

[Appendix](#page-56-0)

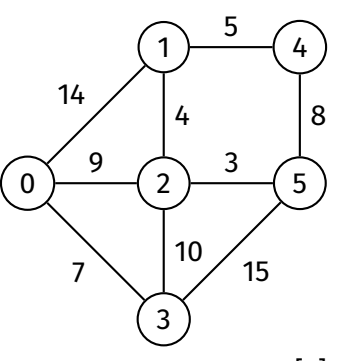

After fourth iteration ( $v = 5$ )

```
while vSet is not empty:
    find vertex v in vSet such that
            dist[v] is minimal
            and remove it from vSet
```
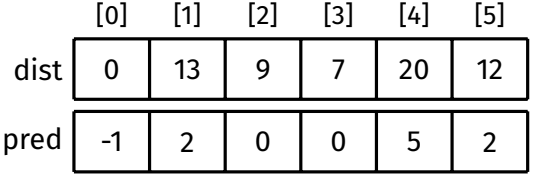

Example

### [Algorithm](#page-6-0) [Pseudocode](#page-17-0)

#### [Example](#page-18-0)

[Path Finding](#page-27-0) [Vertex Set](#page-36-0) [Analysis](#page-40-0) **Other** [Algorithms](#page-54-0) [Appendix](#page-56-0)

After fifth iteration ( $v = 1$ )

**while** vSet is not empty: find vertex *v* in vSet such that dist[*v*] is minimal and remove it from vSet

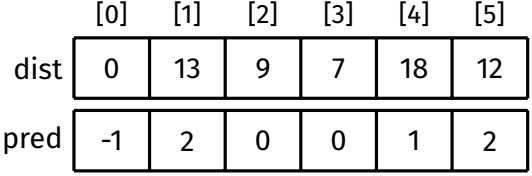

Example

[Algorithm](#page-6-0) [Pseudocode](#page-17-0)

[Example](#page-18-0)

[Path Finding](#page-27-0) [Vertex Set](#page-36-0) [Analysis](#page-40-0) **Other** [Algorithms](#page-54-0)

[Appendix](#page-56-0)

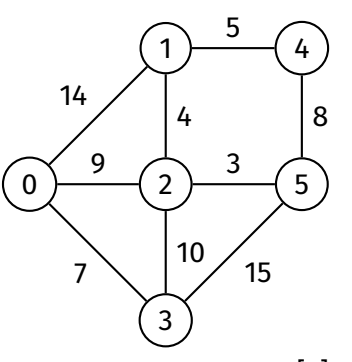

After sixth iteration ( $v = 4$ )

**while** vSet is not empty: find vertex *v* in vSet such that dist[*v*] is minimal and remove it from vSet

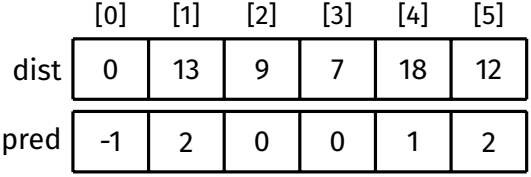

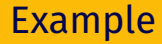

[Algorithm](#page-6-0) [Pseudocode](#page-17-0)

#### [Example](#page-18-0)

[Path Finding](#page-27-0) [Vertex Set](#page-36-0) [Analysis](#page-40-0) **Other** [Algorithms](#page-54-0) [Appendix](#page-56-0)

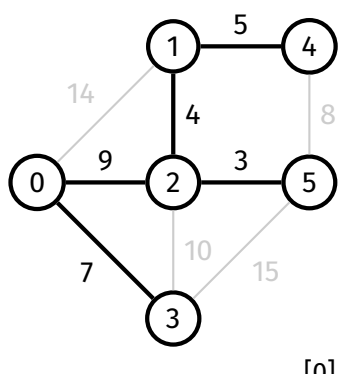

### Done

**while** vSet is not empty: find vertex *v* in vSet such that dist[*v*] is minimal and remove it from vSet

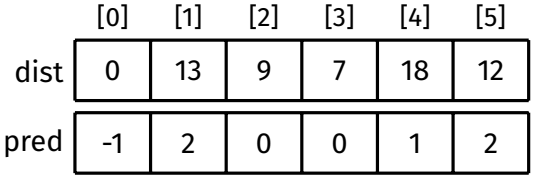

<span id="page-27-0"></span>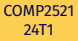

[Algorithm](#page-6-0) [Pseudocode](#page-17-0) [Example](#page-18-0)

[Path Finding](#page-27-0) [Example](#page-28-0) [Vertex Set](#page-36-0) [Analysis](#page-40-0) **Other** [Algorithms](#page-54-0)

[Appendix](#page-56-0)

The shortest path from the source vertex to any other vertex can be constructed by tracing backwards through the predecessor array (like for BFS)

Path Finding

**KORK EXTERNE MORA** 

# Path Finding

[Pseudocode](#page-17-0) [Example](#page-18-0) [Path Finding](#page-27-0) [Example](#page-28-0) [Vertex Set](#page-36-0) [Analysis](#page-40-0) Other

[Algorithms](#page-54-0) [Appendix](#page-56-0)

<span id="page-28-0"></span>[Algorithm](#page-6-0)

Example: Shortest path from 0 to 4

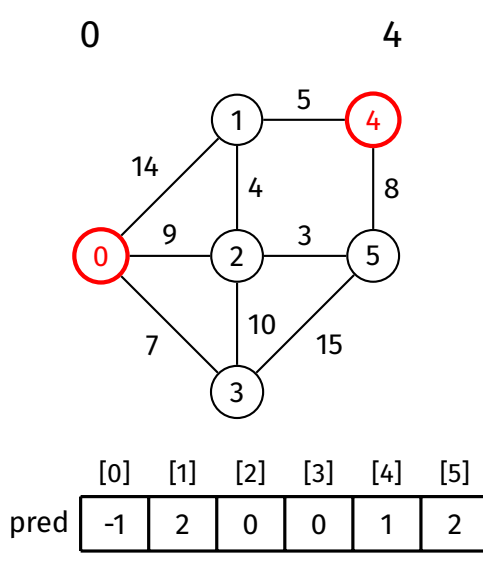

### [Algorithm](#page-6-0) [Pseudocode](#page-17-0) [Example](#page-18-0) [Path Finding](#page-27-0)

[Example](#page-28-0)

[Vertex Set](#page-36-0)

[Analysis](#page-40-0)

**Other** [Algorithms](#page-54-0)

[Appendix](#page-56-0)

### Example: Shortest path from 0 to 4

1

4

10

5

3

15

2

3

4

4

8

5

0

 $\mathbf{0}$ 

14

9

7

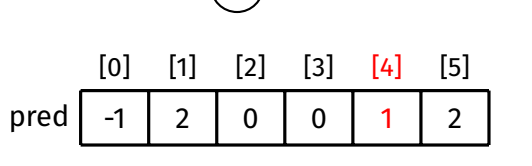

**K ロ ▶ K 레 ▶ K 코 ▶ K 코 ▶ 『코』 ◆ 9 Q (\*)** 

Path Finding

### [Algorithm](#page-6-0) [Pseudocode](#page-17-0) [Example](#page-18-0) [Path Finding](#page-27-0)

[Example](#page-28-0) [Vertex Set](#page-36-0)

[Analysis](#page-40-0)

Other [Algorithms](#page-54-0)

[Appendix](#page-56-0)

Example: Shortest path from 0 to 4

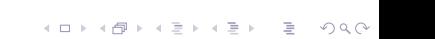

Path Finding

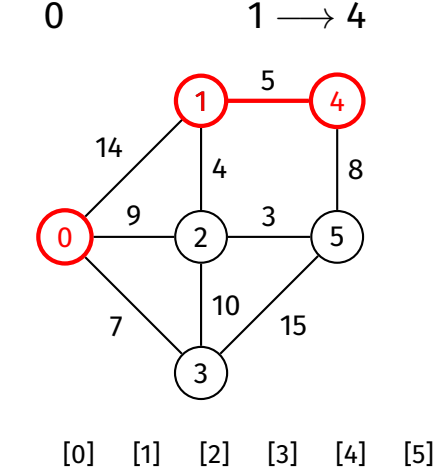

pred  $-1$  | 2 | 0 | 0 | 1 | 2

# Path Finding

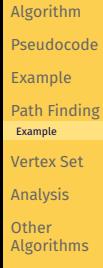

[Appendix](#page-56-0)

Example: Shortest path from 0 to 4

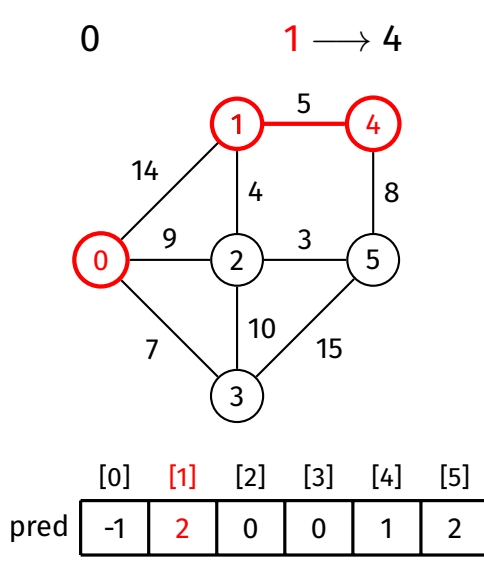

### [Algorithm](#page-6-0) [Pseudocode](#page-17-0) [Example](#page-18-0) [Path Finding](#page-27-0) [Example](#page-28-0)

[Vertex Set](#page-36-0)

[Analysis](#page-40-0)

**Other** [Algorithms](#page-54-0)

[Appendix](#page-56-0)

### Example: Shortest path from 0 to 4

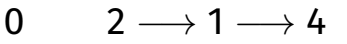

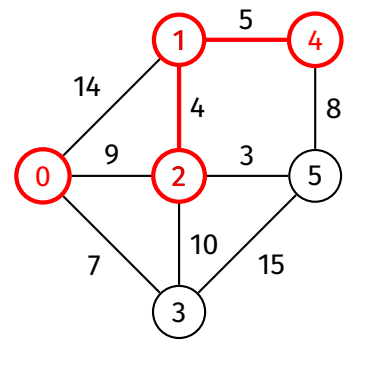

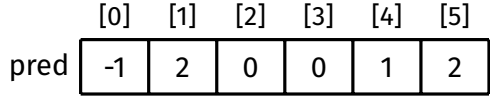

Path Finding

### [Algorithm](#page-6-0) [Pseudocode](#page-17-0) [Example](#page-18-0) [Path Finding](#page-27-0) [Example](#page-28-0)

[Vertex Set](#page-36-0)

[Analysis](#page-40-0)

**Other** [Algorithms](#page-54-0)

[Appendix](#page-56-0)

Example: Shortest path from 0 to 4

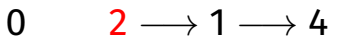

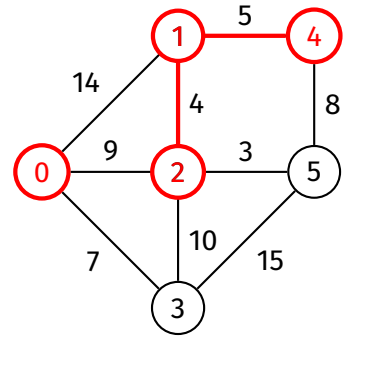

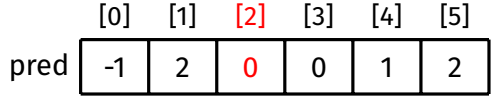

Path Finding

Path Finding

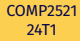

[Algorithm](#page-6-0) [Pseudocode](#page-17-0) [Example](#page-18-0) [Path Finding](#page-27-0) [Example](#page-28-0) [Vertex Set](#page-36-0) [Analysis](#page-40-0)

**Other** [Algorithms](#page-54-0)

[Appendix](#page-56-0)

Example: Shortest path from 0 to 4

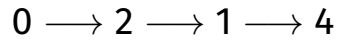

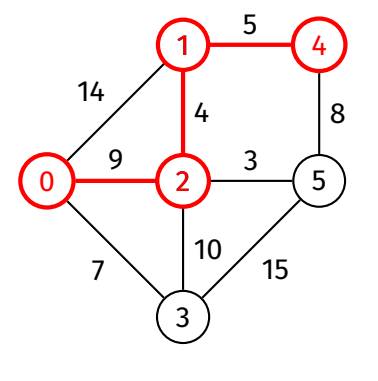

[0] [1] [2] [3] [4] [5] pred  $-1$  | 2 | 0 | 0 | 1 | 2

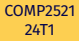

[Algorithm](#page-6-0) [Pseudocode](#page-17-0) [Example](#page-18-0) [Path Finding](#page-27-0) [Example](#page-28-0) [Vertex Set](#page-36-0) [Analysis](#page-40-0) **Other** [Algorithms](#page-54-0)

[Appendix](#page-56-0)

## Path Finding

### How to find shortest path between two other vertices (neither of which are the source vertex)?

### Generally, you will need to rerun Dijkstra's algorithm from one of these vertices.
<span id="page-36-0"></span>[Algorithm](#page-6-0) [Pseudocode](#page-17-0) [Example](#page-18-0) [Path Finding](#page-27-0) [Vertex Set](#page-36-0) [Analysis](#page-40-0)

**Other** [Algorithms](#page-54-0)

[Appendix](#page-56-0)

The vSet can be implemented in different ways:

Vertex Set

**K ロ ▶ K 레 ▶ K 코 ▶ K 코 ▶ 『코』 ◆ 9 Q (\*)** 

- **1** Visited array
- 2 Explicit array/list of vertices
- **3** Priority queue

**KORK EXTERN EN YOUR** 

#### [COMP2521](#page-0-0) 24T1

[Algorithm](#page-6-0) [Pseudocode](#page-17-0) [Example](#page-18-0) [Path Finding](#page-27-0) [Vertex Set](#page-36-0) [Analysis](#page-40-0)

**Other** [Algorithms](#page-54-0) [Appendix](#page-56-0)

Visited array implementation:

- Similar to visited array in BFS/DFS
- Array of *V* booleans, initialised to false
- After exploring vertex *v*, set visited[*v*] to true
- At the start of each iteration, find vertex *v* such that visited[*v*] is false and dist[v] is minimal  $\Rightarrow$   $O(V)$

**KORK EXTERNE MORA** 

#### [COMP2521](#page-0-0) 24T1

[Algorithm](#page-6-0) [Pseudocode](#page-17-0) [Example](#page-18-0) [Path Finding](#page-27-0) [Vertex Set](#page-36-0) [Analysis](#page-40-0)

**Other** [Algorithms](#page-54-0) [Appendix](#page-56-0)

Array/list of vertices implementation:

- Store all vertices in an array/linked list
- After exploring vertex *v*, remove *v* from array/linked list
- At the start of each iteration, find vertex in array/list such that dist[*v*] is minimal  $\Rightarrow$  *O*(*V*)

**K ロ ▶ K 레 ▶ K 코 ▶ K 코 ▶ 『코』 ◆ 9 Q (\*)** 

#### [COMP2521](#page-0-0) 24T1

- [Algorithm](#page-6-0) [Pseudocode](#page-17-0) [Example](#page-18-0) [Path Finding](#page-27-0) [Vertex Set](#page-36-0)
- [Analysis](#page-40-0) Other [Algorithms](#page-54-0) [Appendix](#page-56-0)

# Priority queue implementation:

- A priority queue is an ADT…
	- where each item has a priority
	- with two main operations:
		- **Insert**: insert item with priority
		- **Delete**: remove item with highest priority
- Use priority queue to store vertices, use *distance* to vertex as priority (smaller distance = higher priority)
- A good priority queue implementation has *O*(log *n*) insert and delete

Priority queues will be discussed in Week 9.

<span id="page-40-0"></span>[Algorithm](#page-6-0) [Pseudocode](#page-17-0) [Example](#page-18-0) [Path Finding](#page-27-0) [Vertex Set](#page-36-0)

[Analysis](#page-40-0) [Correctness](#page-40-0) [Time complexity](#page-53-0)

Other [Algorithms](#page-54-0) [Appendix](#page-56-0)

### Proof by induction.

Aim is to prove that before and after each iteration:

- 1 For all explored nodes *s*, dist[*s*] is shortest distance from source to *s*
- 2 For all unexplored nodes *t*, dist[*t*] is shortest distance from source to *t via explored nodes only*

### Ultimately, all nodes are explored, so by  $\bigcirc$ :

• For all nodes *v*, dist[*v*] is the shortest distance from source to *v*

**KORK EXTERN EN YOUR** 

[Algorithm](#page-6-0) [Pseudocode](#page-17-0) [Example](#page-18-0) [Path Finding](#page-27-0) [Vertex Set](#page-36-0)

#### [Analysis](#page-40-0) **[Correctness](#page-40-0)** [Time complexity](#page-53-0)

Other [Algorithms](#page-54-0)

[Appendix](#page-56-0)

### Base case:

- Start of first iteration
	- **1** holds, as there are no explored nodes

Analysis **Correctness** 

KID KAR KE KIEK E YOUR

- 2 holds, because
	- dist[source] = 0
	- For all other nodes *t*, dist[ $t$ ] =  $\infty$

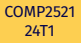

[Analysis](#page-40-0) **[Correctness](#page-40-0)** [Time complexity](#page-53-0)

Other [Algorithms](#page-54-0) [Appendix](#page-56-0)

### Induction step:

• Assume that  $\bigcirc$  and  $\bigcirc$  hold at the start of an iteration

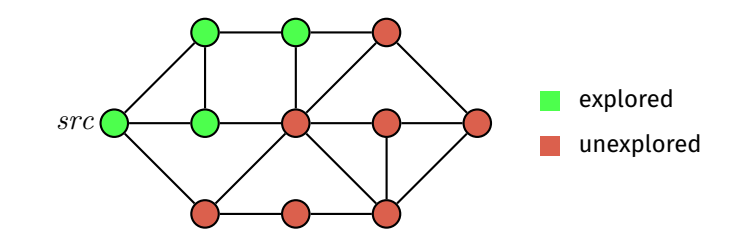

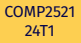

[Analysis](#page-40-0) **[Correctness](#page-40-0)** [Time complexity](#page-53-0)

Other [Algorithms](#page-54-0) [Appendix](#page-56-0)

### Induction step:

- Assume that  $\bigcirc$  and  $\bigcirc$  hold at the start of an iteration
- Let *s* be an unexplored node with minimum distance

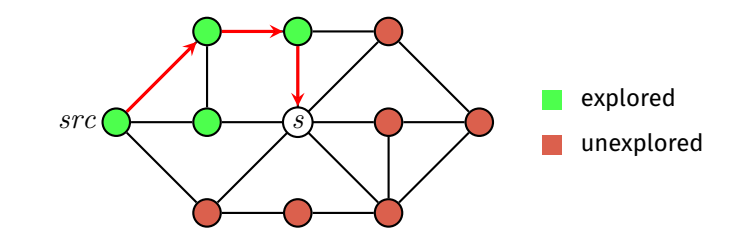

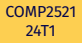

#### [Analysis](#page-40-0) [Correctness](#page-40-0) [Time complexity](#page-53-0)

Other [Algorithms](#page-54-0) [Appendix](#page-56-0)

# Induction step:

- Assume that  $\bigcirc$  and  $\bigcirc$  hold at the start of an iteration
- Let *s* be an unexplored node with minimum distance
- We claim that dist[*s*] is the shortest distance from source to *s*

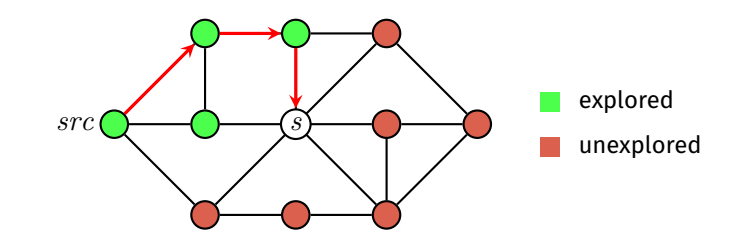

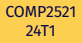

#### [Analysis](#page-40-0) [Correctness](#page-40-0) [Time complexity](#page-53-0)

**Other** [Algorithms](#page-54-0) [Appendix](#page-56-0)

### Induction step:

- Assume that  $\bigcirc$  and  $\bigcirc$  hold at the start of an iteration
- Let *s* be an unexplored node with minimum distance
- We claim that dist[*s*] is the shortest distance from source to *s*
	- If there is a shorter path to *s* via explored nodes only, then dist[*s*] would have been updated when exploring the predecessor of *s* on that path

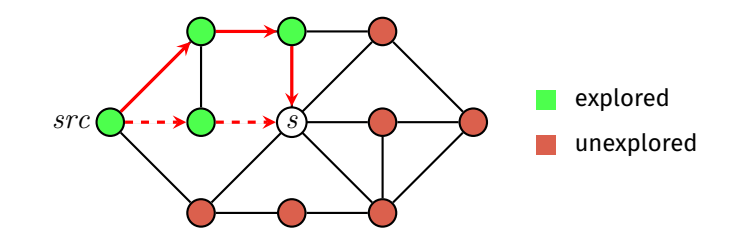

[Algorithm](#page-6-0) [Pseudocode](#page-17-0) [Example](#page-18-0) [Path Finding](#page-27-0) [Vertex Set](#page-36-0)

#### [Analysis](#page-40-0) [Correctness](#page-40-0) [Time complexity](#page-53-0)

Other [Algorithms](#page-54-0) [Appendix](#page-56-0)

# Induction step:

- Assume that  $\bigcirc$  and  $\bigcirc$  hold at the start of an iteration
- Let *s* be an unexplored node with minimum distance
- We claim that dist[*s*] is the shortest distance from source to *s*
	- If there is a shorter path to *s* via explored nodes only, then dist[*s*] would have been updated when exploring the predecessor of *s* on that path
	- If there is a shorter path to *s* via an unexplored node *u*, then dist[*u*] < dist[*s*], which is a contradiction, since *s* has minimum distance out of all unexplored nodes

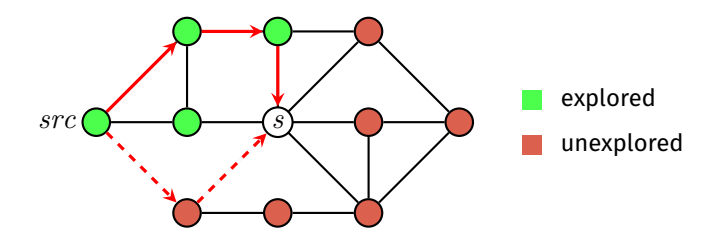

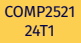

[Analysis](#page-40-0) **[Correctness](#page-40-0)** [Time complexity](#page-53-0)

Other [Algorithms](#page-54-0) [Appendix](#page-56-0)

### Induction step (continued):

• dist[*s*] is the shortest distance from source to *s*

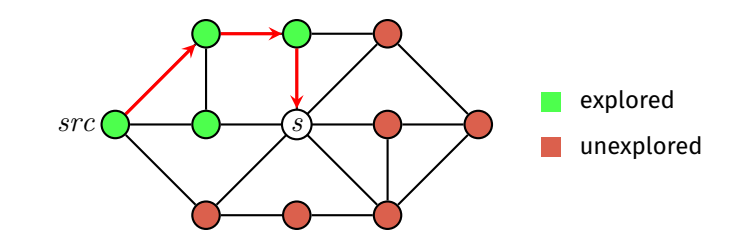

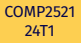

#### [Analysis](#page-40-0) **[Correctness](#page-40-0)** [Time complexity](#page-53-0)

Other [Algorithms](#page-54-0) [Appendix](#page-56-0)

# Induction step (continued):

- dist[*s*] is the shortest distance from source to *s*
- After exploring *s*:

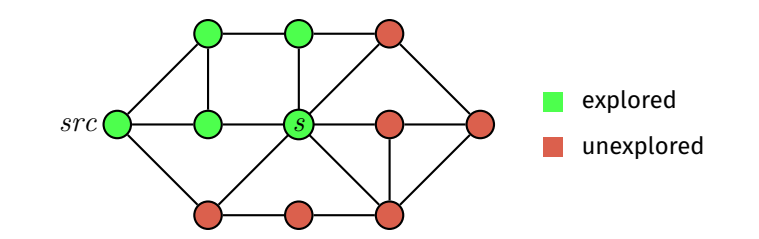

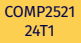

[Analysis](#page-40-0) [Correctness](#page-40-0)

[Time complexity](#page-53-0)

Other [Algorithms](#page-54-0) [Appendix](#page-56-0)

## Induction step (continued):

- dist[*s*] is the shortest distance from source to *s*
- After exploring *s*:
	- **1** still holds for *s*, since dist[*s*] is not updated while exploring *s* 
		- Same for all other explored nodes

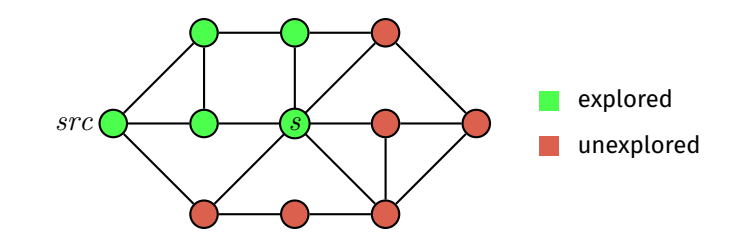

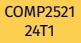

[Algorithm](#page-6-0) [Pseudocode](#page-17-0) [Example](#page-18-0) [Path Finding](#page-27-0)

[Vertex Set](#page-36-0)

#### [Analysis](#page-40-0) [Correctness](#page-40-0) [Time complexity](#page-53-0)

**Other** [Algorithms](#page-54-0) [Appendix](#page-56-0)

### Induction step (continued):

- dist[*s*] is the shortest distance from source to *s*
- After exploring *s*:
	- **1** still holds for *s*, since dist[*s*] is not updated while exploring *s* 
		- Same for all other explored nodes
	- **2** still holds for all unexplored nodes *t*, since:

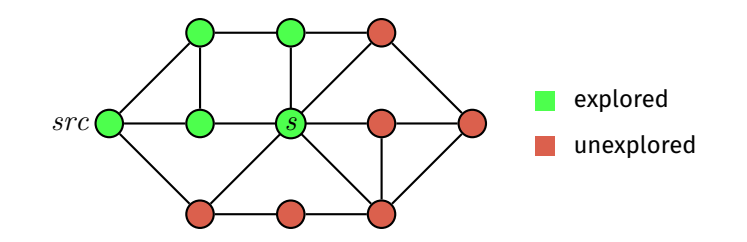

- [Algorithm](#page-6-0) [Pseudocode](#page-17-0) [Example](#page-18-0) [Path Finding](#page-27-0)
- [Vertex Set](#page-36-0)
- [Analysis](#page-40-0) [Correctness](#page-40-0) [Time complexity](#page-53-0)
- **Other** [Algorithms](#page-54-0) [Appendix](#page-56-0)

# Induction step (continued):

- dist[*s*] is the shortest distance from source to *s*
- After exploring *s*:
	- **1** still holds for *s*, since dist[*s*] is not updated while exploring *s* 
		- Same for all other explored nodes
	- **2** still holds for all unexplored nodes *t*, since:
		- If there is a shorter path to *t* via *s* then we would have updated dist[*t*] while exploring *s*

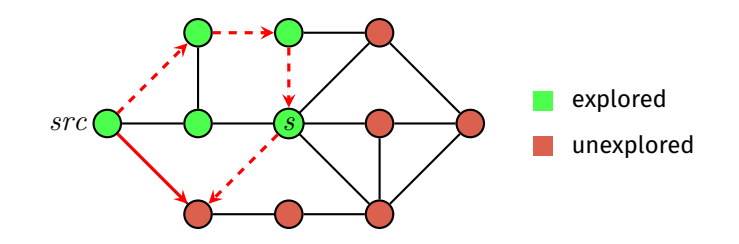

- [Algorithm](#page-6-0) [Pseudocode](#page-17-0) [Example](#page-18-0) [Path Finding](#page-27-0)
- [Vertex Set](#page-36-0)
- [Analysis](#page-40-0) [Correctness](#page-40-0)
- [Time complexity](#page-53-0)
- **Other** [Algorithms](#page-54-0) [Appendix](#page-56-0)

# Induction step (continued):

- dist[*s*] is the shortest distance from source to *s*
- After exploring *s*:
	- **1** still holds for *s*, since dist[*s*] is not updated while exploring *s* 
		- Same for all other explored nodes
	- **2** still holds for all unexplored nodes *t*, since:
		- If there is a shorter path to *t* via *s* then we would have updated dist[*t*] while exploring *s*
		- Otherwise, we would not have updated dist[*t*] and it would remain as it is

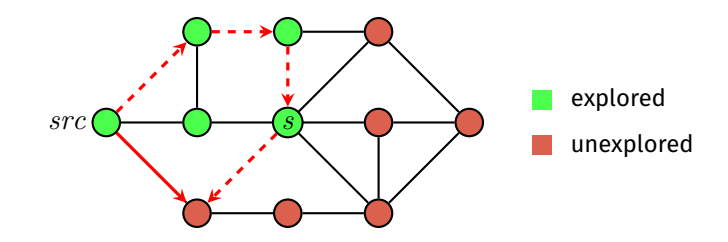

## Analysis:

<span id="page-53-0"></span>[COMP2521](#page-0-0) 24T1

[Algorithm](#page-6-0) [Pseudocode](#page-17-0) [Example](#page-18-0) [Path Finding](#page-27-0) [Vertex Set](#page-36-0) [Analysis](#page-40-0) [Correctness](#page-40-0) [Time complexity](#page-53-0) **Other** [Algorithms](#page-54-0) [Appendix](#page-56-0)

- Each edge is considered once ⇒ *O*(*E*)
	- Undirected edges are considered once in each direction
- Outer loop has *V* iterations
- Every iteration, algorithm must find vertex *v* in vSet with minimum distance - time complexity depends on vSet implementation
	- Boolean array ⇒ *O*(*V*) per iteration
		- $\Rightarrow$  overall cost  $= O(E + V^2) = O(V^2)$
	- Array/list of vertices ⇒ *O*(*V*) per iteration  $\Rightarrow$  overall cost  $= O(E + V^2) = O(V^2)$
	- Priority queue ⇒ *O*(log *V*) per iteration
		- $\Rightarrow$  overall cost =  $O(E + V \log V)$

# Other Shortest Path Algorithms

**KORKA SERVER ORA** 

#### <span id="page-54-0"></span>[COMP2521](#page-0-0) 24T1

- [Algorithm](#page-6-0) [Pseudocode](#page-17-0) [Example](#page-18-0) [Path Finding](#page-27-0)
- [Vertex Set](#page-36-0)
- [Analysis](#page-40-0)
- **Other** [Algorithms](#page-54-0)
- [Appendix](#page-56-0)
- Floyd-Warshall Algorithm
	- All-pairs shortest path
	- Works for graphs with negative weights
- Bellman-Ford Algorithm
	- Single-source shortest path
	- Works for graphs with negative weights
	- Can detect negative cycles

[Algorithm](#page-6-0) [Pseudocode](#page-17-0) [Example](#page-18-0) [Path Finding](#page-27-0) [Vertex Set](#page-36-0) [Analysis](#page-40-0)

Other [Algorithms](#page-54-0)

[Appendix](#page-56-0)

<https://forms.office.com/r/5c0fb4tvMb>

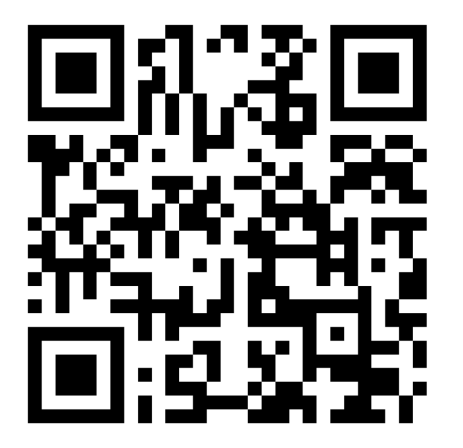

イロトイ団トイミトイミト  $\equiv$  990

Feedback

<span id="page-56-0"></span>[Algorithm](#page-6-0) [Pseudocode](#page-17-0) [Example](#page-18-0) [Path Finding](#page-27-0) [Vertex Set](#page-36-0) [Analysis](#page-40-0) Other [Algorithms](#page-54-0)

[Appendix](#page-56-0)

[Example](#page-57-0)

# [Appendix](#page-56-0)

**K ロ ▶ K 레 ▶ K 코 ▶ K 코 ▶ 『코』 ◆ 9 Q (\*)** 

<span id="page-57-0"></span>[Algorithm](#page-6-0) [Pseudocode](#page-17-0) [Example](#page-18-0) [Path Finding](#page-27-0) [Vertex Set](#page-36-0) [Analysis](#page-40-0) **Other** [Algorithms](#page-54-0) [Appendix](#page-56-0)

[Example](#page-57-0)

0

14

9

7

1

4

10

5

3

15

4

8

5

2

3

### **Initialisation**

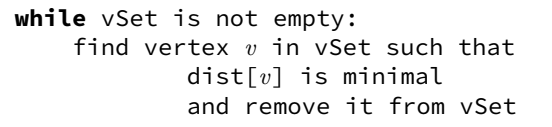

**for each** edge (*v*, *w*, weight) in *G*: relax along (*v*, *w*, weight)

Dijkstra's Algorithm

Example

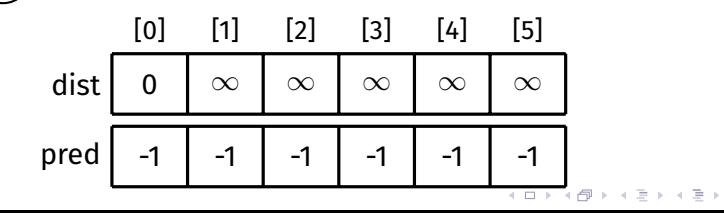

[Algorithm](#page-6-0) [Pseudocode](#page-17-0) [Example](#page-18-0) [Path Finding](#page-27-0) [Vertex Set](#page-36-0) [Analysis](#page-40-0) **Other** [Algorithms](#page-54-0) [Appendix](#page-56-0) [Example](#page-57-0)

Dijkstra's Algorithm Example

### 0 1  $\mathfrak{D}$ 3 4 5 14 9 7 5 4 3 10 15 8

Remove 0 from vSet

**while** vSet is not empty: find vertex *v* in vSet such that dist[*v*] is minimal and remove it from vSet

> **for each** edge (*v*, *w*, weight) in *G*: relax along (*v*, *w*, weight)

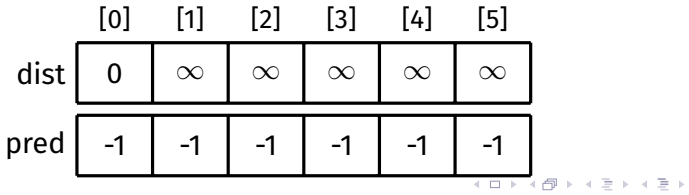

### [Algorithm](#page-6-0) [Pseudocode](#page-17-0) [Example](#page-18-0) [Path Finding](#page-27-0) [Vertex Set](#page-36-0) [Analysis](#page-40-0) **Other** [Algorithms](#page-54-0) [Appendix](#page-56-0) [Example](#page-57-0)

3

 $\Omega$ 

Dijkstra's Algorithm Example

 $\equiv$   $\Omega Q$ 

Explore 0

**while** vSet is not empty: find vertex *v* in vSet such that dist[*v*] is minimal and remove it from vSet

> **for each** edge (*v*, *w*, weight) in *G*: relax along (*v*, *w*, weight)

[0] [1] [2] [3] [4] [5] dist | 0 |  $\infty$ ∞ ∞ ∞ ∞ pred  $-1$  -1 -1 -1 -1 -1 

[Algorithm](#page-6-0) [Pseudocode](#page-17-0) [Example](#page-18-0) [Path Finding](#page-27-0) [Vertex Set](#page-36-0) [Analysis](#page-40-0) **Other** [Algorithms](#page-54-0) [Appendix](#page-56-0) [Example](#page-57-0)

# Dijkstra's Algorithm Example

 $\equiv$   $\Omega Q$ 

Relax along  $(0, 1, 14)$ 

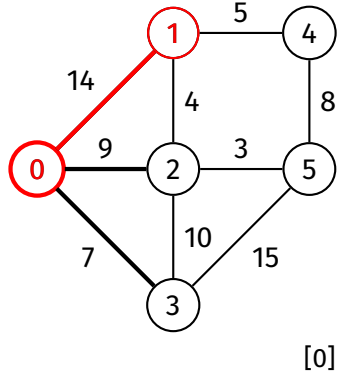

**while** vSet is not empty: find vertex *v* in vSet such that dist[*v*] is minimal and remove it from vSet

> **for each** edge (*v*, *w*, weight) in *G*: relax along (*v*, *w*, weight)

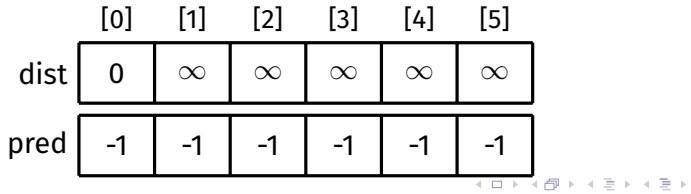

### [Algorithm](#page-6-0) [Pseudocode](#page-17-0) [Example](#page-18-0) [Path Finding](#page-27-0) [Vertex Set](#page-36-0) [Analysis](#page-40-0) **Other** [Algorithms](#page-54-0) [Appendix](#page-56-0) [Example](#page-57-0)

 $\Omega$ 

14

9

7

1

5

3

15

4

8

5

 $\mathfrak{D}$ 

4

10

3

Dijkstra's Algorithm Example

Relax along  $(0, 1, 14)$  $dist[0] + 14$ 

> **while** vSet is not empty: find vertex *v* in vSet such that dist[*v*] is minimal and remove it from vSet

> > **for each** edge (*v*, *w*, weight) in *G*: relax along (*v*, *w*, weight)

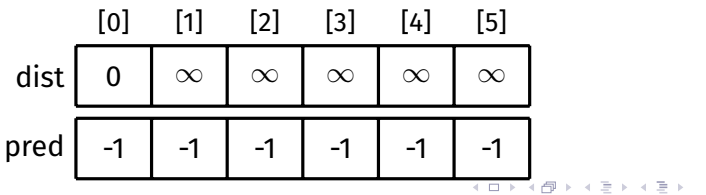

### [Algorithm](#page-6-0) [Pseudocode](#page-17-0) [Example](#page-18-0) [Path Finding](#page-27-0) [Vertex Set](#page-36-0) [Analysis](#page-40-0) **Other** [Algorithms](#page-54-0) [Appendix](#page-56-0) [Example](#page-57-0)

 $\Omega$ 

14

9

7

1

5

3

15

4

8

5

 $\mathfrak{D}$ 

4

10

3

# Dijkstra's Algorithm Example

Relax along  $(0, 1, 14)$  $dist[0] + 14 = 14$ 

> **while** vSet is not empty: find vertex *v* in vSet such that dist[*v*] is minimal and remove it from vSet

> > **for each** edge (*v*, *w*, weight) in *G*: relax along (*v*, *w*, weight)

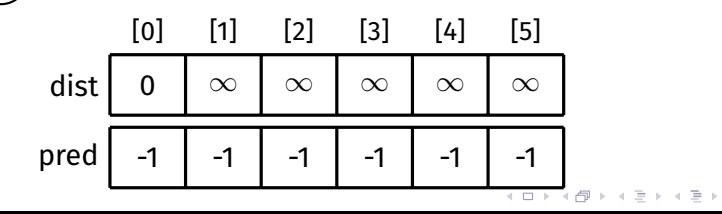

### [Algorithm](#page-6-0) [Pseudocode](#page-17-0) [Example](#page-18-0) [Path Finding](#page-27-0) [Vertex Set](#page-36-0) [Analysis](#page-40-0) **Other** [Algorithms](#page-54-0) [Appendix](#page-56-0) [Example](#page-57-0)

 $\Omega$ 

14

9

7

1

5

3

15

4

8

5

 $\mathfrak{D}$ 

4

10

3

Dijkstra's Algorithm Example

Relax along  $(0, 1, 14)$  $dist[0] + 14 = 14 < dist[1]$ 

> **while** vSet is not empty: find vertex *v* in vSet such that dist[*v*] is minimal and remove it from vSet

> > **for each** edge (*v*, *w*, weight) in *G*: relax along (*v*, *w*, weight)

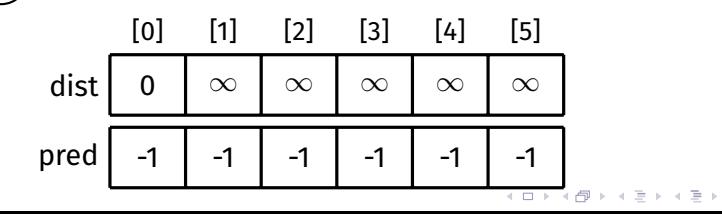

### [Algorithm](#page-6-0) [Pseudocode](#page-17-0) [Example](#page-18-0) [Path Finding](#page-27-0) [Vertex Set](#page-36-0) [Analysis](#page-40-0) **Other** [Algorithms](#page-54-0) [Appendix](#page-56-0) [Example](#page-57-0)

 $\Omega$ 

14

9

7

1

5

3

15

4

8

5

 $\mathfrak{D}$ 

4

10

3

Dijkstra's Algorithm Example

Relax along  $(0, 1, 14)$  $dist[0] + 14 = 14 < dist[1]$ 

> **while** vSet is not empty: find vertex *v* in vSet such that dist[*v*] is minimal and remove it from vSet

> > **for each** edge (*v*, *w*, weight) in *G*: relax along (*v*, *w*, weight)

> > > $ORO$ ÷.

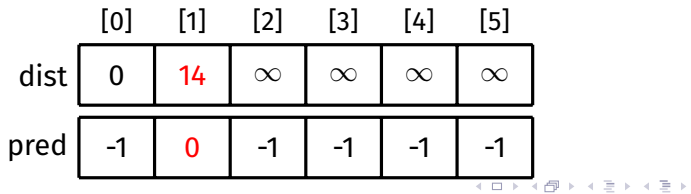

[Algorithm](#page-6-0) [Pseudocode](#page-17-0) [Example](#page-18-0) [Path Finding](#page-27-0) [Vertex Set](#page-36-0) [Analysis](#page-40-0) **Other** [Algorithms](#page-54-0) [Appendix](#page-56-0) [Example](#page-57-0)

# Dijkstra's Algorithm Example

 $\equiv$   $\Omega Q$ 

### Relax along  $(0, 2, 9)$

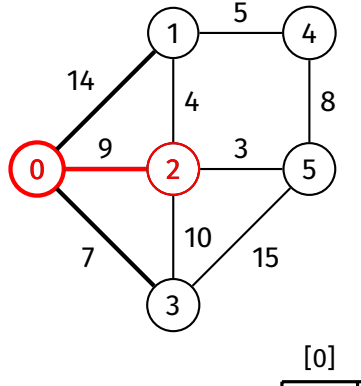

**while** vSet is not empty: find vertex *v* in vSet such that dist[*v*] is minimal and remove it from vSet

> **for each** edge (*v*, *w*, weight) in *G*: relax along (*v*, *w*, weight)

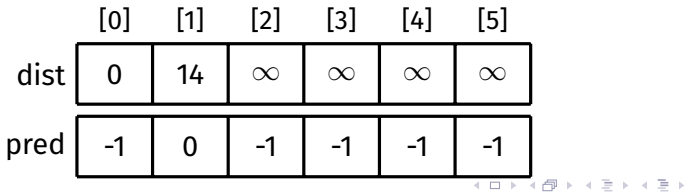

### [Algorithm](#page-6-0) [Pseudocode](#page-17-0) [Example](#page-18-0) [Path Finding](#page-27-0) [Vertex Set](#page-36-0) [Analysis](#page-40-0) **Other** [Algorithms](#page-54-0) [Appendix](#page-56-0) [Example](#page-57-0)

 $\Omega$ 

14

9

7

1

4

10

5

3

15

4

8

5

2

3

Dijkstra's Algorithm Example

Relax along  $(0, 2, 9)$ dist $[0]$  + 9

> **while** vSet is not empty: find vertex *v* in vSet such that dist[*v*] is minimal and remove it from vSet

> > **for each** edge (*v*, *w*, weight) in *G*: relax along (*v*, *w*, weight)

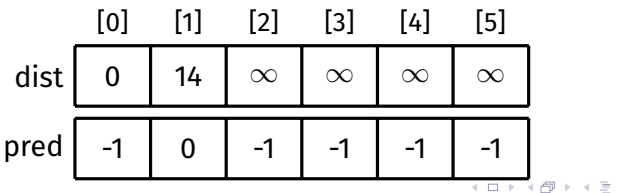

 $\mathbf{r} \rightarrow \mathbf{r}$  $\equiv$   $\Omega Q$ 

### [Algorithm](#page-6-0) [Pseudocode](#page-17-0) [Example](#page-18-0) [Path Finding](#page-27-0) [Vertex Set](#page-36-0) [Analysis](#page-40-0) **Other** [Algorithms](#page-54-0) [Appendix](#page-56-0) [Example](#page-57-0)

 $\Omega$ 

14

9

7

1

4

10

5

3

15

4

8

5

2

3

Dijkstra's Algorithm Example

Relax along  $(0, 2, 9)$  $dist[0] + 9 = 9$ 

> **while** vSet is not empty: find vertex *v* in vSet such that dist[*v*] is minimal and remove it from vSet

> > **for each** edge (*v*, *w*, weight) in *G*: relax along (*v*, *w*, weight)

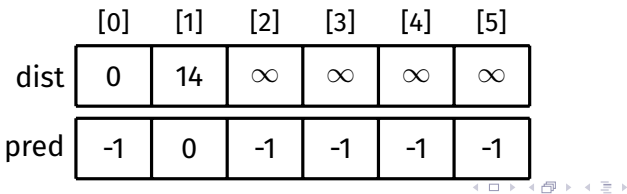

 $\equiv$   $\Omega Q$ 

 $\epsilon \equiv \epsilon$ 

### [Algorithm](#page-6-0) [Pseudocode](#page-17-0) [Example](#page-18-0) [Path Finding](#page-27-0) [Vertex Set](#page-36-0) [Analysis](#page-40-0) **Other** [Algorithms](#page-54-0) [Appendix](#page-56-0) [Example](#page-57-0)

 $\Omega$ 

14

9

7

1

4

10

5

3

15

4

8

5

2

3

Dijkstra's Algorithm Example

Relax along  $(0, 2, 9)$  $dist[0] + 9 = 9 < dist[2]$ 

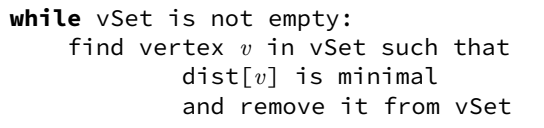

**for each** edge (*v*, *w*, weight) in *G*: relax along (*v*, *w*, weight)

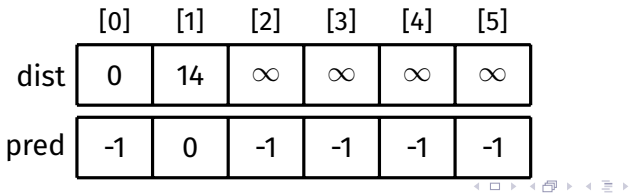

 $ORO$ 重

 $\epsilon \equiv \epsilon$ 

### [Algorithm](#page-6-0) [Pseudocode](#page-17-0) [Example](#page-18-0) [Path Finding](#page-27-0) [Vertex Set](#page-36-0) [Analysis](#page-40-0) **Other** [Algorithms](#page-54-0) [Appendix](#page-56-0) [Example](#page-57-0)

 $\Omega$ 

14

9

7

1

4

10

5

3

15

4

8

5

2

3

Dijkstra's Algorithm Example

Relax along  $(0, 2, 9)$  $dist[0] + 9 = 9 < dist[2]$ 

> **while** vSet is not empty: find vertex *v* in vSet such that dist[*v*] is minimal and remove it from vSet

> > **for each** edge (*v*, *w*, weight) in *G*: relax along (*v*, *w*, weight)

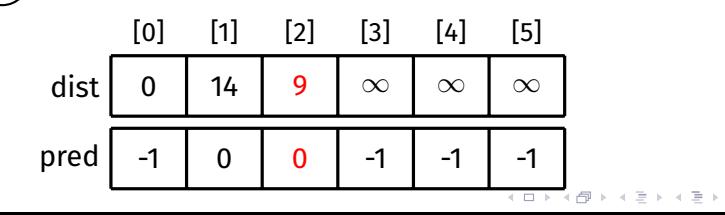

[Algorithm](#page-6-0) [Pseudocode](#page-17-0) [Example](#page-18-0) [Path Finding](#page-27-0) [Vertex Set](#page-36-0) [Analysis](#page-40-0) **Other** [Algorithms](#page-54-0) [Appendix](#page-56-0) [Example](#page-57-0)

# Dijkstra's Algorithm Example

 $\equiv$   $\Omega Q$ 

### Relax along  $(0, 3, 7)$

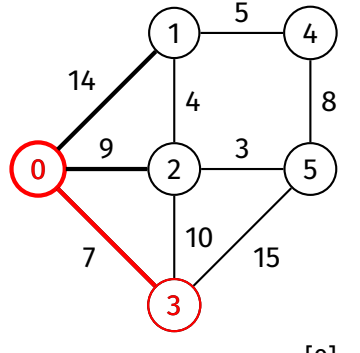

**while** vSet is not empty: find vertex *v* in vSet such that dist[*v*] is minimal and remove it from vSet

> **for each** edge (*v*, *w*, weight) in *G*: relax along (*v*, *w*, weight)

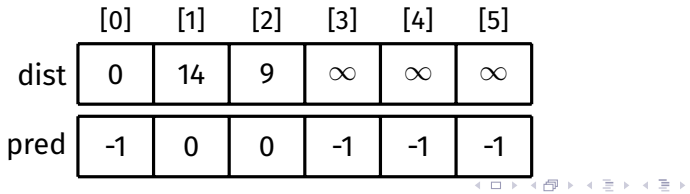

[Algorithm](#page-6-0) [Pseudocode](#page-17-0) [Example](#page-18-0) [Path Finding](#page-27-0) [Vertex Set](#page-36-0) [Analysis](#page-40-0) **Other** [Algorithms](#page-54-0) [Appendix](#page-56-0) [Example](#page-57-0)

 $\Omega$ 

14

9

7

1

5

3

15

4

8

5

 $\mathfrak{D}$ 

4

10

3

Dijkstra's Algorithm Example

Relax along  $(0, 3, 7)$ dist $[0]$  + 7

> **while** vSet is not empty: find vertex *v* in vSet such that dist[*v*] is minimal and remove it from vSet

> > **for each** edge (*v*, *w*, weight) in *G*: relax along (*v*, *w*, weight)

> > > $\equiv$   $\Omega Q$

[0] [1] [2] [3] [4] [5] dist  $\begin{bmatrix} 0 \\ 0 \end{bmatrix}$ 14 9 |  $\infty$ ∞ ∞ pred  $\vert$  -1 0  $0 \mid -1$ -1 -1
[Algorithm](#page-6-0) [Pseudocode](#page-17-0) [Example](#page-18-0) [Path Finding](#page-27-0) [Vertex Set](#page-36-0) [Analysis](#page-40-0) **Other** [Algorithms](#page-54-0) [Appendix](#page-56-0) [Example](#page-57-0)

 $\Omega$ 

14

9

7

1

5

3

15

 $\mathfrak{D}$ 

4

10

5

8

3

Relax along  $(0, 3, 7)$  $dist[0] + 7 = 7$ 4

> **while** vSet is not empty: find vertex *v* in vSet such that dist[*v*] is minimal and remove it from vSet

> > **for each** edge (*v*, *w*, weight) in *G*: relax along (*v*, *w*, weight)

Dijkstra's Algorithm

Example

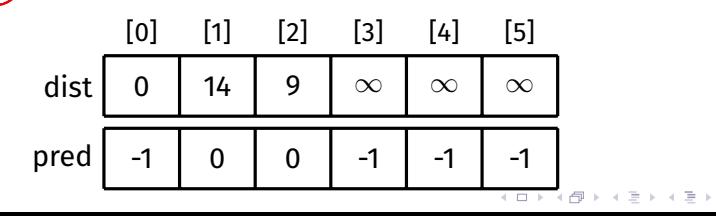

[Algorithm](#page-6-0) [Pseudocode](#page-17-0) [Example](#page-18-0) [Path Finding](#page-27-0) [Vertex Set](#page-36-0) [Analysis](#page-40-0) **Other** [Algorithms](#page-54-0) [Appendix](#page-56-0) [Example](#page-57-0)

Dijkstra's Algorithm Example

Relax along  $(0, 3, 7)$  $dist[0] + 7 = 7 < dist[3]$ 

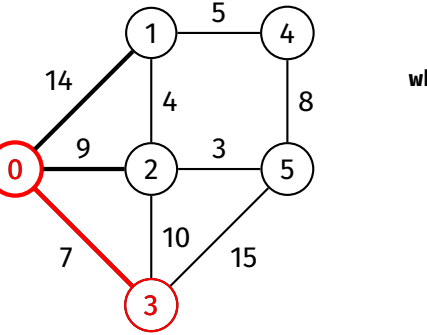

**while** vSet is not empty: find vertex *v* in vSet such that dist[*v*] is minimal and remove it from vSet

> **for each** edge (*v*, *w*, weight) in *G*: relax along (*v*, *w*, weight)

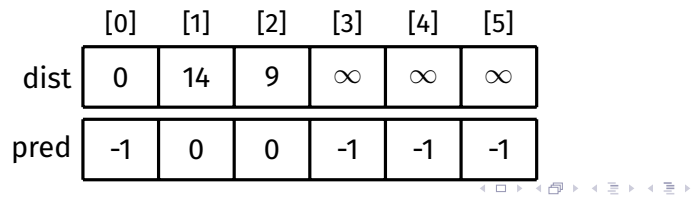

[Algorithm](#page-6-0) [Pseudocode](#page-17-0) [Example](#page-18-0) [Path Finding](#page-27-0) [Vertex Set](#page-36-0) [Analysis](#page-40-0) **Other** [Algorithms](#page-54-0) [Appendix](#page-56-0) [Example](#page-57-0)

 $\Omega$ 

14

9

7

1

5

3

15

4

8

5

 $\mathfrak{D}$ 

4

10

3

Dijkstra's Algorithm Example

Relax along  $(0, 3, 7)$  $dist[0] + 7 = 7 < dist[3]$ 

> **while** vSet is not empty: find vertex *v* in vSet such that dist[*v*] is minimal and remove it from vSet

> > **for each** edge (*v*, *w*, weight) in *G*: relax along (*v*, *w*, weight)

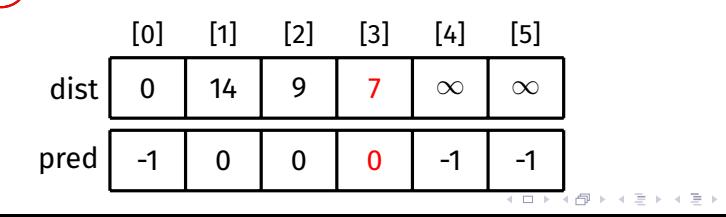

[Algorithm](#page-6-0) [Pseudocode](#page-17-0) [Example](#page-18-0) [Path Finding](#page-27-0) [Vertex Set](#page-36-0) [Analysis](#page-40-0) **Other** [Algorithms](#page-54-0) [Appendix](#page-56-0)

[Example](#page-57-0)

0

14

9

7

1

5

3

15

4

8

5

2

4

10

3

# Done with exploring 0

**while** vSet is not empty: find vertex *v* in vSet such that dist[*v*] is minimal and remove it from vSet

> **for each** edge (*v*, *w*, weight) in *G*: relax along (*v*, *w*, weight)

Dijkstra's Algorithm

Example

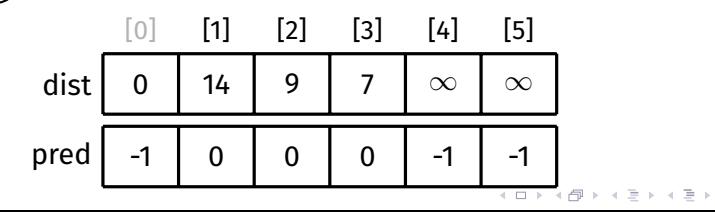

[Algorithm](#page-6-0) [Pseudocode](#page-17-0) [Example](#page-18-0) [Path Finding](#page-27-0) [Vertex Set](#page-36-0) [Analysis](#page-40-0) **Other** [Algorithms](#page-54-0) [Appendix](#page-56-0)

[Example](#page-57-0)

# Remove 3 from vSet

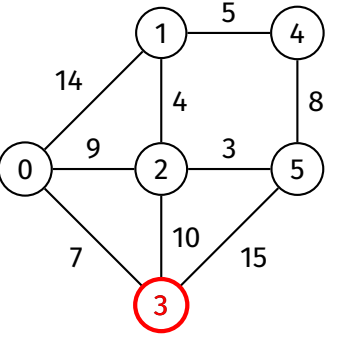

**while** vSet is not empty: find vertex *v* in vSet such that dist[*v*] is minimal and remove it from vSet

> **for each** edge (*v*, *w*, weight) in *G*: relax along (*v*, *w*, weight)

Dijkstra's Algorithm

Example

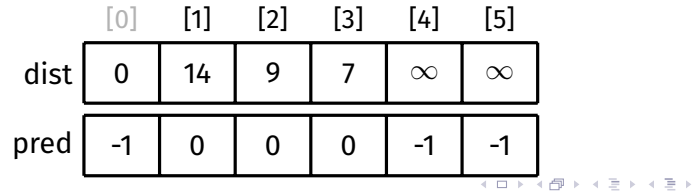

### [Algorithm](#page-6-0) [Pseudocode](#page-17-0) [Example](#page-18-0) [Path Finding](#page-27-0) [Vertex Set](#page-36-0) [Analysis](#page-40-0) **Other** [Algorithms](#page-54-0) [Appendix](#page-56-0) [Example](#page-57-0)

Explore 3

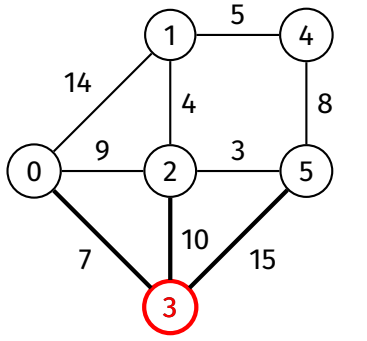

**while** vSet is not empty: find vertex *v* in vSet such that dist[*v*] is minimal and remove it from vSet

> **for each** edge (*v*, *w*, weight) in *G*: relax along (*v*, *w*, weight)

Dijkstra's Algorithm

Example

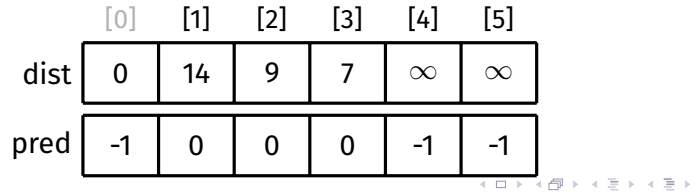

[Algorithm](#page-6-0) [Pseudocode](#page-17-0) [Example](#page-18-0) [Path Finding](#page-27-0) [Vertex Set](#page-36-0) [Analysis](#page-40-0) **Other** [Algorithms](#page-54-0) [Appendix](#page-56-0) [Example](#page-57-0)

Dijkstra's Algorithm Example

No need to consider  $(3, 0, 7)$ (0 has already been explored)

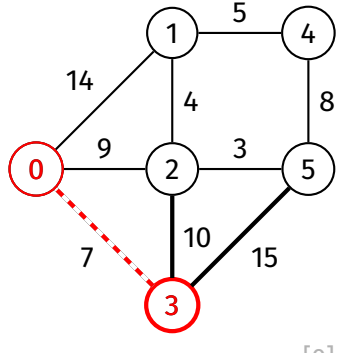

**while** vSet is not empty: find vertex *v* in vSet such that dist[*v*] is minimal and remove it from vSet

> **for each** edge (*v*, *w*, weight) in *G*: relax along (*v*, *w*, weight)

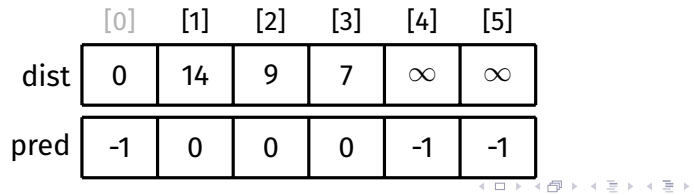

[Algorithm](#page-6-0) [Pseudocode](#page-17-0) [Example](#page-18-0) [Path Finding](#page-27-0) [Vertex Set](#page-36-0) [Analysis](#page-40-0) **Other** [Algorithms](#page-54-0) [Appendix](#page-56-0) [Example](#page-57-0)

Dijkstra's Algorithm Example

 $\equiv$   $\Omega Q$ 

Relax along  $(3, 2, 10)$ 

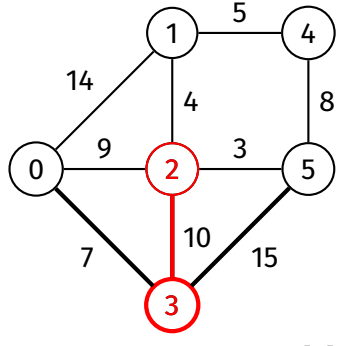

**while** vSet is not empty: find vertex *v* in vSet such that dist[*v*] is minimal and remove it from vSet

> **for each** edge (*v*, *w*, weight) in *G*: relax along (*v*, *w*, weight)

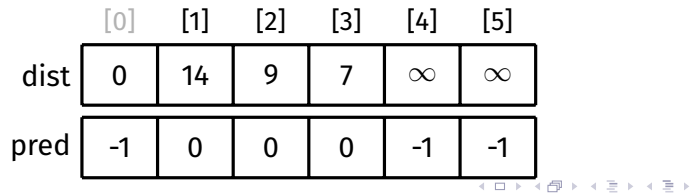

# [Algorithm](#page-6-0) [Pseudocode](#page-17-0) [Example](#page-18-0) [Path Finding](#page-27-0) [Vertex Set](#page-36-0) [Analysis](#page-40-0) **Other** [Algorithms](#page-54-0) [Appendix](#page-56-0)

[Example](#page-57-0)

0

14

9

7

1

5

3

15

4

8

5

 $\mathcal{P}$ 

4

10

3

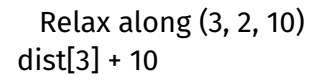

**while** vSet is not empty: find vertex *v* in vSet such that dist[*v*] is minimal and remove it from vSet

> **for each** edge (*v*, *w*, weight) in *G*: relax along (*v*, *w*, weight)

Dijkstra's Algorithm

Example

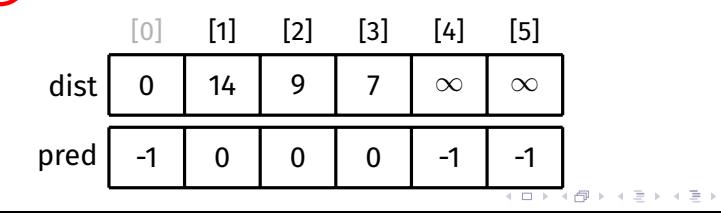

# [Algorithm](#page-6-0) [Pseudocode](#page-17-0) [Example](#page-18-0) [Path Finding](#page-27-0) [Vertex Set](#page-36-0) [Analysis](#page-40-0) **Other** [Algorithms](#page-54-0) [Appendix](#page-56-0)

[Example](#page-57-0)

 $\Omega$ 

14

9

7

1

4

10

5

3

15

4

8

5

2

3

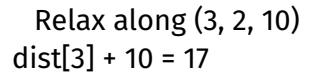

**while** vSet is not empty: find vertex *v* in vSet such that dist[*v*] is minimal and remove it from vSet

> **for each** edge (*v*, *w*, weight) in *G*: relax along (*v*, *w*, weight)

Dijkstra's Algorithm

Example

 $ORO$ 重

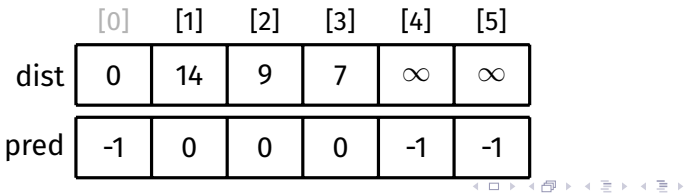

### [Algorithm](#page-6-0) [Pseudocode](#page-17-0) [Example](#page-18-0) [Path Finding](#page-27-0) [Vertex Set](#page-36-0) [Analysis](#page-40-0) **Other** [Algorithms](#page-54-0) [Appendix](#page-56-0) [Example](#page-57-0)

Relax along  $(3, 2, 10)$ dist[3] + 10 = 17  $\nless$  dist[2]

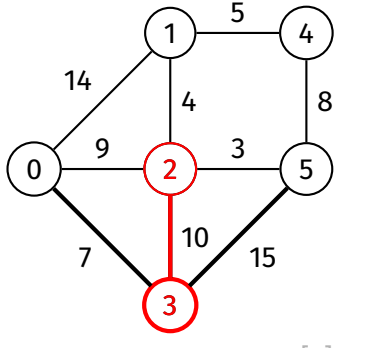

**while** vSet is not empty: find vertex *v* in vSet such that dist[*v*] is minimal and remove it from vSet

> **for each** edge (*v*, *w*, weight) in *G*: relax along (*v*, *w*, weight)

Dijkstra's Algorithm

Example

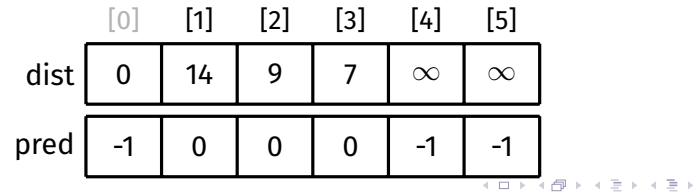

### [Algorithm](#page-6-0) [Pseudocode](#page-17-0) [Example](#page-18-0) [Path Finding](#page-27-0) [Vertex Set](#page-36-0) [Analysis](#page-40-0) **Other** [Algorithms](#page-54-0) [Appendix](#page-56-0) [Example](#page-57-0)

Relax along  $(3, 2, 10)$ dist[3] + 10 = 17  $\nless$  dist[2]

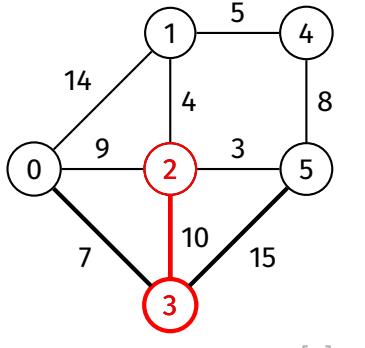

**while** vSet is not empty: find vertex *v* in vSet such that dist[*v*] is minimal and remove it from vSet

> **for each** edge (*v*, *w*, weight) in *G*: relax along (*v*, *w*, weight)

Dijkstra's Algorithm

Example

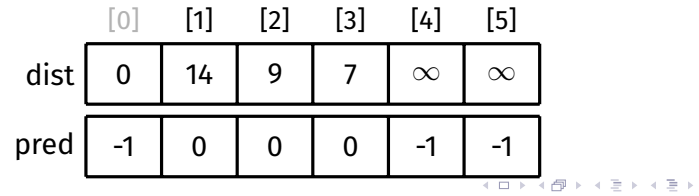

[Algorithm](#page-6-0) [Pseudocode](#page-17-0) [Example](#page-18-0) [Path Finding](#page-27-0) [Vertex Set](#page-36-0) [Analysis](#page-40-0) **Other** [Algorithms](#page-54-0) [Appendix](#page-56-0) [Example](#page-57-0)

Dijkstra's Algorithm Example

 $\equiv$   $\Omega Q$ 

Relax along  $(3, 5, 15)$ 

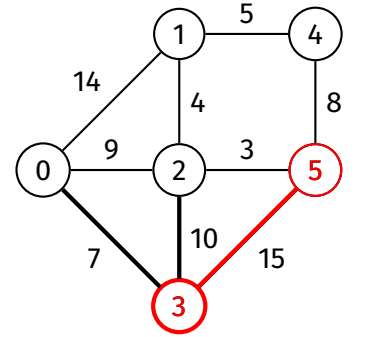

**while** vSet is not empty: find vertex *v* in vSet such that dist[*v*] is minimal and remove it from vSet

> **for each** edge (*v*, *w*, weight) in *G*: relax along (*v*, *w*, weight)

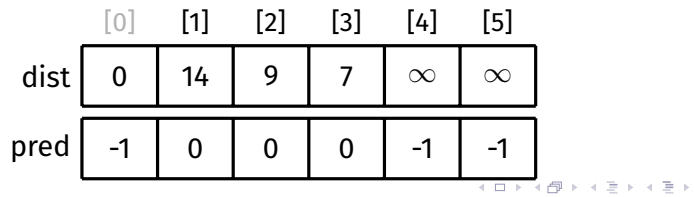

### [Algorithm](#page-6-0) [Pseudocode](#page-17-0) [Example](#page-18-0) [Path Finding](#page-27-0) [Vertex Set](#page-36-0) [Analysis](#page-40-0) **Other** [Algorithms](#page-54-0) [Appendix](#page-56-0) [Example](#page-57-0)

0

14

9

7

1

5

3

15

4

8

5

 $\mathfrak{D}$ 

4

10

3

Dijkstra's Algorithm Example

Relax along  $(3, 5, 15)$  $dist[3] + 15$ 

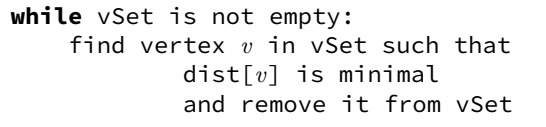

**for each** edge (*v*, *w*, weight) in *G*: relax along (*v*, *w*, weight)

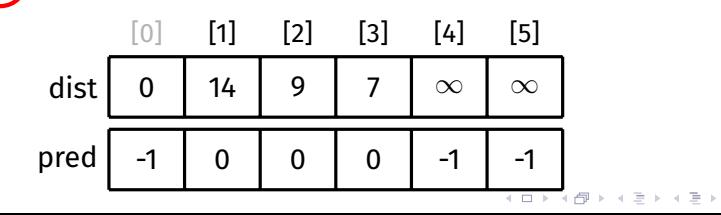

# [Algorithm](#page-6-0) [Pseudocode](#page-17-0) [Example](#page-18-0) [Path Finding](#page-27-0) [Vertex Set](#page-36-0) [Analysis](#page-40-0) **Other** [Algorithms](#page-54-0) [Appendix](#page-56-0)

[Example](#page-57-0)

0

14

9

7

1

5

3

15

4

8

5

 $\mathfrak{D}$ 

4

10

3

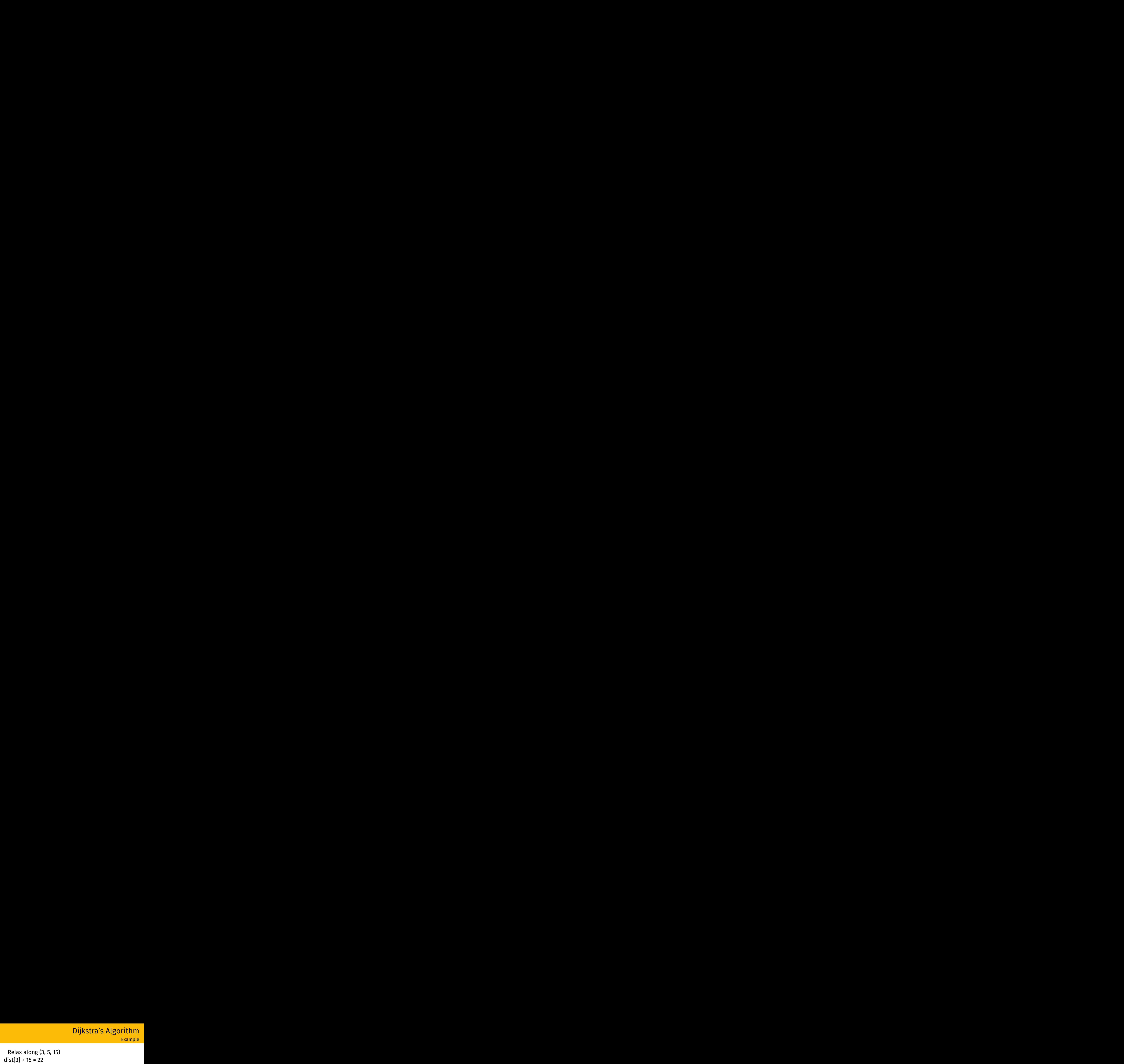

**while** vSet is not empty: find vertex *v* in vSet such that dist[*v*] is minimal and remove it from vSet

> **for each** edge (*v*, *w*, weight) in *G*: relax along (*v*, *w*, weight)

Dijkstra's Algorithm

Example

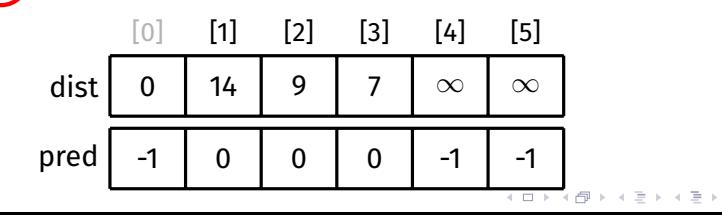

# [Algorithm](#page-6-0) [Pseudocode](#page-17-0) [Example](#page-18-0) [Path Finding](#page-27-0) [Vertex Set](#page-36-0) [Analysis](#page-40-0) **Other** [Algorithms](#page-54-0) [Appendix](#page-56-0)

[Example](#page-57-0)

 $\Omega$ 

14

9

7

1

5

3

15

4

8

5

 $\mathfrak{D}$ 

4

10

3

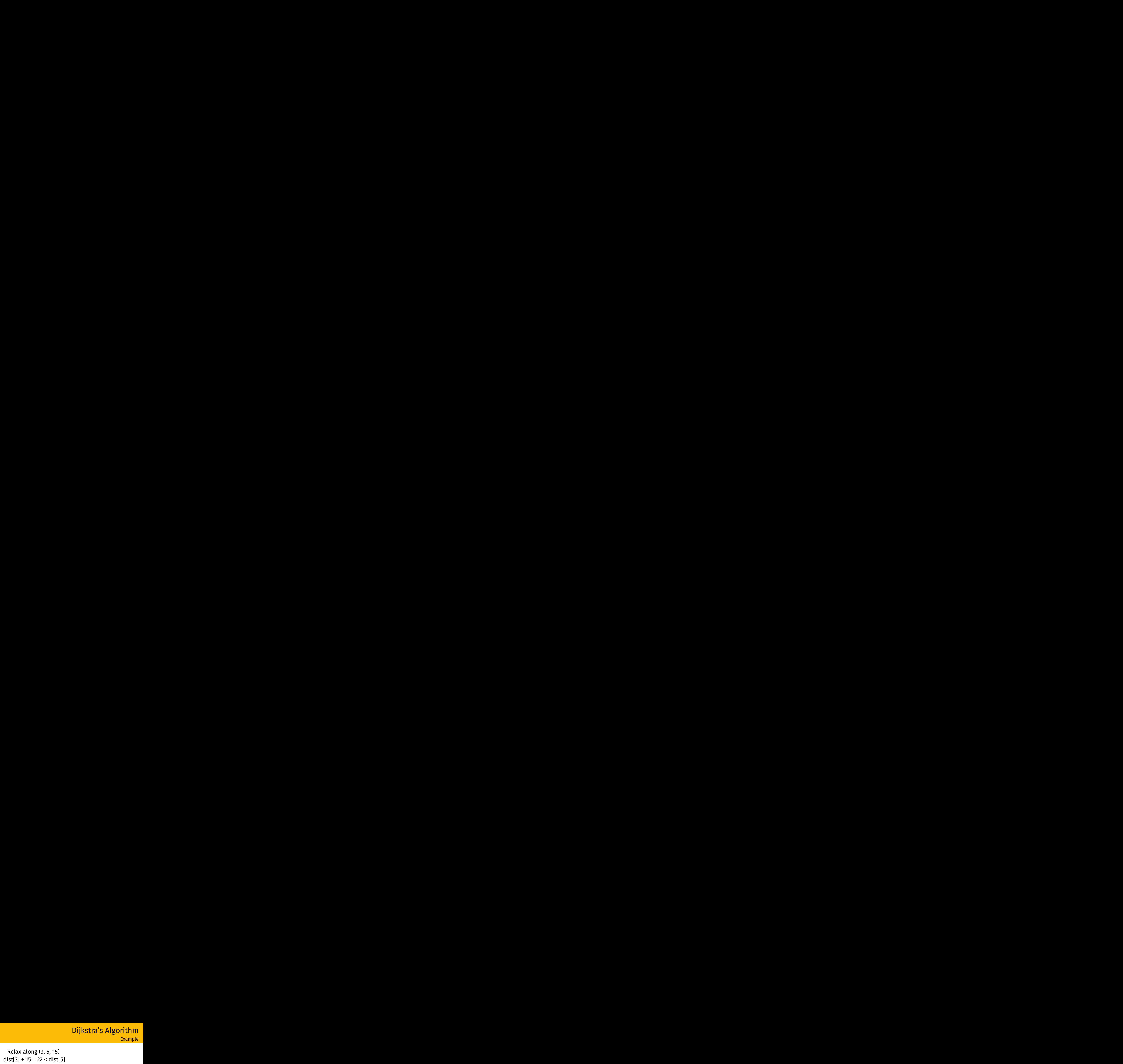

**while** vSet is not empty: find vertex *v* in vSet such that dist[*v*] is minimal and remove it from vSet

> **for each** edge (*v*, *w*, weight) in *G*: relax along (*v*, *w*, weight)

> > $\geq$

÷.

 $QQ$ 

Dijkstra's Algorithm

Example

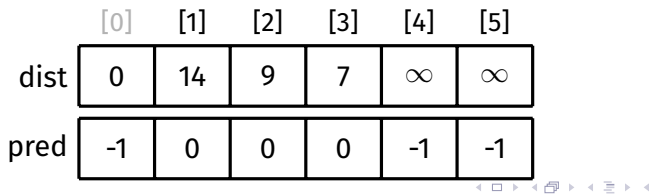

### [Algorithm](#page-6-0) [Pseudocode](#page-17-0) [Example](#page-18-0) [Path Finding](#page-27-0) [Vertex Set](#page-36-0) [Analysis](#page-40-0) **Other** [Algorithms](#page-54-0) [Appendix](#page-56-0) [Example](#page-57-0)

 $\Omega$ 

14

9

7

1

5

3

15

4

8

5

 $\mathfrak{D}$ 

4

10

3

Relax along  $(3, 5, 15)$ **Dijkstra's Algorithm**<br>Example<br>Relax along (3, 5, 15)<br>dist[3] + 15 = 22 < dist[5]

**while** vSet is not empty: find vertex *v* in vSet such that dist[*v*] is minimal and remove it from vSet

> **for each** edge (*v*, *w*, weight) in *G*: relax along (*v*, *w*, weight)

Dijkstra's Algorithm

 $\epsilon \equiv \epsilon$ 

 $ORO$ ÷.

Example

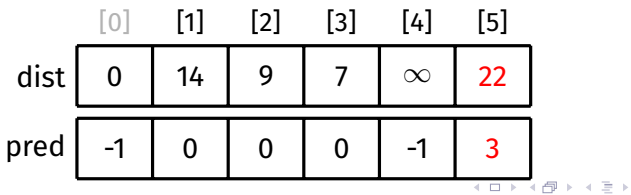

[Algorithm](#page-6-0) [Pseudocode](#page-17-0) [Example](#page-18-0) [Path Finding](#page-27-0) [Vertex Set](#page-36-0) [Analysis](#page-40-0) **Other** [Algorithms](#page-54-0) [Appendix](#page-56-0)

[Example](#page-57-0)

# Dijkstra's Algorithm<br>Example<br>Done with exploring 3

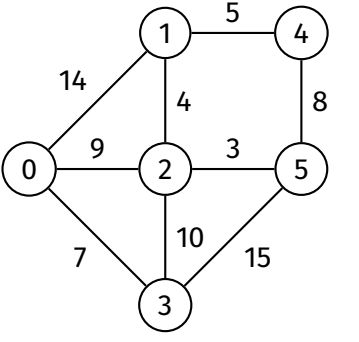

**while** vSet is not empty: find vertex *v* in vSet such that dist[*v*] is minimal and remove it from vSet

> **for each** edge (*v*, *w*, weight) in *G*: relax along (*v*, *w*, weight)

Dijkstra's Algorithm

Example

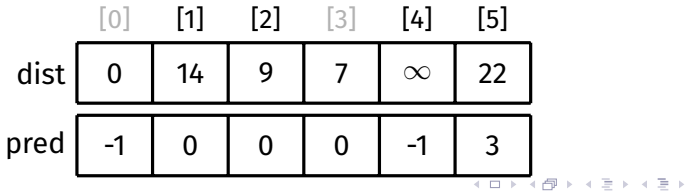

[Algorithm](#page-6-0) [Pseudocode](#page-17-0) [Example](#page-18-0) [Path Finding](#page-27-0) [Vertex Set](#page-36-0) [Analysis](#page-40-0) **Other** [Algorithms](#page-54-0) [Appendix](#page-56-0)

[Example](#page-57-0)

# Remove 2 from vSet

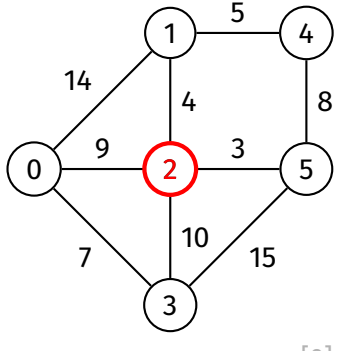

**while** vSet is not empty: find vertex *v* in vSet such that dist[*v*] is minimal and remove it from vSet

> **for each** edge (*v*, *w*, weight) in *G*: relax along (*v*, *w*, weight)

Dijkstra's Algorithm

Example

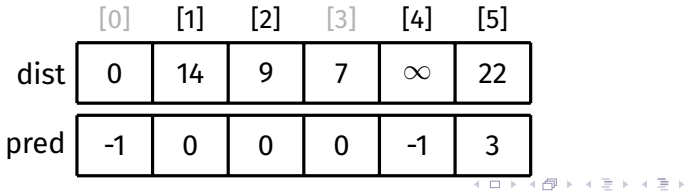

# [Algorithm](#page-6-0) [Pseudocode](#page-17-0) [Example](#page-18-0) [Path Finding](#page-27-0) [Vertex Set](#page-36-0) [Analysis](#page-40-0) **Other** [Algorithms](#page-54-0) [Appendix](#page-56-0)

[Example](#page-57-0)

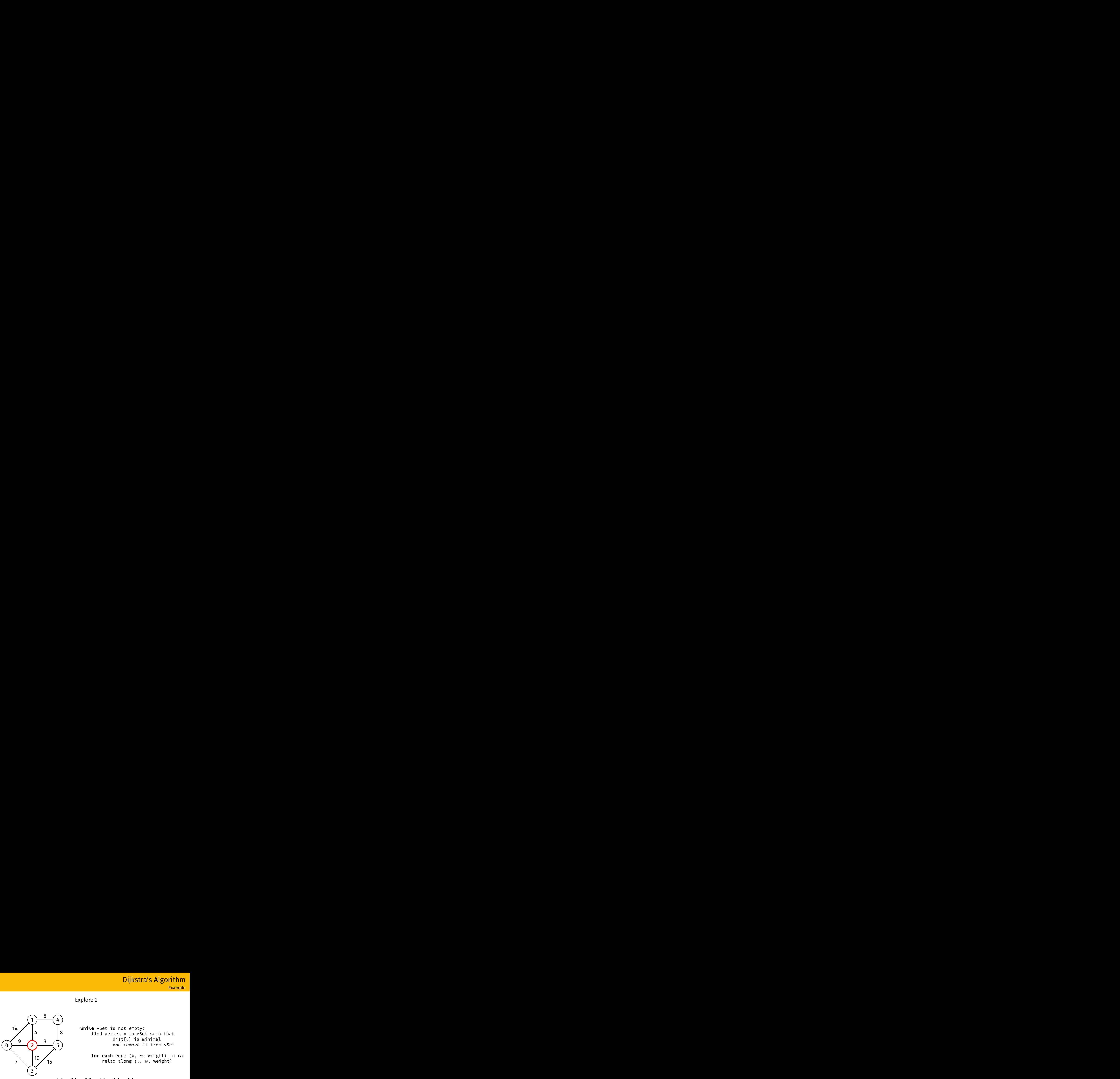

Dijkstra's Algorithm Example

 $\equiv$   $\Omega Q$ 

Explore 2

**while** vSet is not empty: find vertex *v* in vSet such that dist[*v*] is minimal and remove it from vSet

> **for each** edge (*v*, *w*, weight) in *G*: relax along (*v*, *w*, weight)

![](_page_91_Picture_8.jpeg)

[Algorithm](#page-6-0) [Pseudocode](#page-17-0) [Example](#page-18-0) [Path Finding](#page-27-0) [Vertex Set](#page-36-0) [Analysis](#page-40-0) **Other** [Algorithms](#page-54-0) [Appendix](#page-56-0) [Example](#page-57-0)

No need to consider  $(2, 0, 9)$ (0 has already been explored)

![](_page_92_Figure_3.jpeg)

**while** vSet is not empty: find vertex *v* in vSet such that dist[*v*] is minimal and remove it from vSet

> **for each** edge (*v*, *w*, weight) in *G*: relax along (*v*, *w*, weight)

Dijkstra's Algorithm

Example

![](_page_92_Figure_6.jpeg)

[Algorithm](#page-6-0) [Pseudocode](#page-17-0) [Example](#page-18-0) [Path Finding](#page-27-0) [Vertex Set](#page-36-0) [Analysis](#page-40-0) **Other** [Algorithms](#page-54-0) [Appendix](#page-56-0) [Example](#page-57-0)

Dijkstra's Algorithm Example

# Relax along  $(2, 1, 4)$

![](_page_93_Figure_4.jpeg)

**while** vSet is not empty: find vertex *v* in vSet such that dist[*v*] is minimal and remove it from vSet

> **for each** edge (*v*, *w*, weight) in *G*: relax along (*v*, *w*, weight)

![](_page_93_Picture_7.jpeg)

# [Algorithm](#page-6-0) [Pseudocode](#page-17-0) [Example](#page-18-0) [Path Finding](#page-27-0) [Vertex Set](#page-36-0) [Analysis](#page-40-0) **Other** [Algorithms](#page-54-0) [Appendix](#page-56-0)

[Example](#page-57-0)

0

14

9

7

1

4

10

5

3

15

4

8

5

2

3

![](_page_94_Figure_3.jpeg)

**while** vSet is not empty: find vertex *v* in vSet such that dist[*v*] is minimal and remove it from vSet

> **for each** edge (*v*, *w*, weight) in *G*: relax along (*v*, *w*, weight)

Dijkstra's Algorithm

Example

![](_page_94_Figure_6.jpeg)

# [Algorithm](#page-6-0) [Pseudocode](#page-17-0) [Example](#page-18-0) [Path Finding](#page-27-0) [Vertex Set](#page-36-0) [Analysis](#page-40-0) **Other** [Algorithms](#page-54-0) [Appendix](#page-56-0)

[Example](#page-57-0)

 $\Omega$ 

14

9

7

1

4

10

5

3

15

4

8

5

2

3

![](_page_95_Figure_3.jpeg)

**while** vSet is not empty: find vertex *v* in vSet such that dist[*v*] is minimal and remove it from vSet

> **for each** edge (*v*, *w*, weight) in *G*: relax along (*v*, *w*, weight)

Dijkstra's Algorithm

Example

![](_page_95_Figure_6.jpeg)

### [Algorithm](#page-6-0) [Pseudocode](#page-17-0) [Example](#page-18-0) [Path Finding](#page-27-0) [Vertex Set](#page-36-0) [Analysis](#page-40-0) **Other** [Algorithms](#page-54-0) [Appendix](#page-56-0) [Example](#page-57-0)

 $\Omega$ 

14

9

7

1

4

10

5

3

15

4

8

5

2

3

Dijkstra's Algorithm Example

Relax along  $(2, 1, 4)$  $dist[2] + 4 = 13 < dist[1]$ 

> **while** vSet is not empty: find vertex *v* in vSet such that dist[*v*] is minimal and remove it from vSet

> > **for each** edge (*v*, *w*, weight) in *G*: relax along (*v*, *w*, weight)

![](_page_96_Figure_6.jpeg)

### [Algorithm](#page-6-0) [Pseudocode](#page-17-0) [Example](#page-18-0) [Path Finding](#page-27-0) [Vertex Set](#page-36-0) [Analysis](#page-40-0) **Other** [Algorithms](#page-54-0) [Appendix](#page-56-0) [Example](#page-57-0)

 $\Omega$ 

14

9

7

1

4

10

5

3

15

4

8

5

2

3

Dijkstra's Algorithm

Relax along  $(2, 1, 4)$  $dist[2] + 4 = 13 < dist[1]$ 

> **while** vSet is not empty: find vertex *v* in vSet such that dist[*v*] is minimal and remove it from vSet

> > **for each** edge (*v*, *w*, weight) in *G*: relax along (*v*, *w*, weight)

![](_page_97_Figure_6.jpeg)

 $\equiv$   $\Omega Q$ 

Example

[Algorithm](#page-6-0) [Pseudocode](#page-17-0) [Example](#page-18-0) [Path Finding](#page-27-0) [Vertex Set](#page-36-0) [Analysis](#page-40-0) **Other** [Algorithms](#page-54-0) [Appendix](#page-56-0)

[Example](#page-57-0)

 $\Omega$ 

14

9

7

1

4

10

5

3

15

4

8

5

2

3

No need to consider  $(2, 3, 10)$ (3 has already been explored)

> **while** vSet is not empty: find vertex *v* in vSet such that dist[*v*] is minimal and remove it from vSet

> > **for each** edge (*v*, *w*, weight) in *G*: relax along (*v*, *w*, weight)

Dijkstra's Algorithm

Example

![](_page_98_Picture_224.jpeg)

[Algorithm](#page-6-0) [Pseudocode](#page-17-0) [Example](#page-18-0) [Path Finding](#page-27-0) [Vertex Set](#page-36-0) [Analysis](#page-40-0) **Other** [Algorithms](#page-54-0) [Appendix](#page-56-0) [Example](#page-57-0)

Dijkstra's Algorithm Example Dijkstra's Algorithm<br>Example<br>Relax along (2, 5, 3)

![](_page_99_Figure_4.jpeg)

**while** vSet is not empty: find vertex *v* in vSet such that dist[*v*] is minimal and remove it from vSet

> **for each** edge (*v*, *w*, weight) in *G*: relax along (*v*, *w*, weight)

![](_page_99_Picture_7.jpeg)

# [Algorithm](#page-6-0) [Pseudocode](#page-17-0) [Example](#page-18-0) [Path Finding](#page-27-0) [Vertex Set](#page-36-0) [Analysis](#page-40-0) **Other** [Algorithms](#page-54-0) [Appendix](#page-56-0)

[Example](#page-57-0)

0

14

9

7

1

4

10

5

3

15

4

8

5

2

3

![](_page_100_Figure_3.jpeg)

**while** vSet is not empty: find vertex *v* in vSet such that dist[*v*] is minimal and remove it from vSet

> **for each** edge (*v*, *w*, weight) in *G*: relax along (*v*, *w*, weight)

Dijkstra's Algorithm

Example

![](_page_100_Figure_6.jpeg)

# [Algorithm](#page-6-0) [Pseudocode](#page-17-0) [Example](#page-18-0) [Path Finding](#page-27-0) [Vertex Set](#page-36-0) [Analysis](#page-40-0) **Other** [Algorithms](#page-54-0) [Appendix](#page-56-0)

[Example](#page-57-0)

 $\Omega$ 

14

9

7

1

4

10

5

3

15

4

8

5

2

3

![](_page_101_Figure_3.jpeg)

**while** vSet is not empty: find vertex *v* in vSet such that dist[*v*] is minimal and remove it from vSet

> **for each** edge (*v*, *w*, weight) in *G*: relax along (*v*, *w*, weight)

Dijkstra's Algorithm

Example

![](_page_101_Figure_6.jpeg)

# [Algorithm](#page-6-0) [Pseudocode](#page-17-0) [Example](#page-18-0) [Path Finding](#page-27-0) [Vertex Set](#page-36-0) [Analysis](#page-40-0) **Other** [Algorithms](#page-54-0) [Appendix](#page-56-0)

[Example](#page-57-0)

 $\Omega$ 

14

9

7

1

4

10

5

3

15

4

8

5

2

3

Dijkstra's Algorithm<br>Example<br>Relax along (2, 5, 3) **Dijkstra's Algorithm**<br>Example<br>Relax along (2, 5, 3)<br>dist[2] + 3 = 12 < dist[5]

**while** vSet is not empty: find vertex *v* in vSet such that dist[*v*] is minimal and remove it from vSet

> **for each** edge (*v*, *w*, weight) in *G*: relax along (*v*, *w*, weight)

Dijkstra's Algorithm

Example

![](_page_102_Picture_220.jpeg)

# [Algorithm](#page-6-0) [Pseudocode](#page-17-0) [Example](#page-18-0) [Path Finding](#page-27-0) [Vertex Set](#page-36-0) [Analysis](#page-40-0) **Other** [Algorithms](#page-54-0) [Appendix](#page-56-0)

[Example](#page-57-0)

 $\Omega$ 

14

9

7

1

4

10

5

3

15

4

8

5

2

3

![](_page_103_Figure_3.jpeg)

**while** vSet is not empty: find vertex *v* in vSet such that dist[*v*] is minimal and remove it from vSet

> **for each** edge (*v*, *w*, weight) in *G*: relax along (*v*, *w*, weight)

Dijkstra's Algorithm

Example

![](_page_103_Figure_6.jpeg)

[Algorithm](#page-6-0) [Pseudocode](#page-17-0) [Example](#page-18-0) [Path Finding](#page-27-0) [Vertex Set](#page-36-0) [Analysis](#page-40-0) **Other** [Algorithms](#page-54-0) [Appendix](#page-56-0) [Example](#page-57-0)

Dijkstra's Algorithm Example Dijkstra's Algorithm<br>Example<br>Done with exploring 2

![](_page_104_Figure_4.jpeg)

**while** vSet is not empty: find vertex *v* in vSet such that dist[*v*] is minimal and remove it from vSet

> **for each** edge (*v*, *w*, weight) in *G*: relax along (*v*, *w*, weight)

![](_page_104_Figure_7.jpeg)

[Algorithm](#page-6-0) [Pseudocode](#page-17-0) [Example](#page-18-0) [Path Finding](#page-27-0) [Vertex Set](#page-36-0) [Analysis](#page-40-0) **Other** [Algorithms](#page-54-0) [Appendix](#page-56-0) [Example](#page-57-0)

Dijkstra's Algorithm Example

# Remove 5 from vSet

![](_page_105_Figure_4.jpeg)

**while** vSet is not empty: find vertex *v* in vSet such that dist[*v*] is minimal and remove it from vSet

> **for each** edge (*v*, *w*, weight) in *G*: relax along (*v*, *w*, weight)

![](_page_105_Figure_7.jpeg)

# [Algorithm](#page-6-0) [Pseudocode](#page-17-0) [Example](#page-18-0) [Path Finding](#page-27-0) [Vertex Set](#page-36-0) [Analysis](#page-40-0) **Other** [Algorithms](#page-54-0) [Appendix](#page-56-0)

[Example](#page-57-0)

![](_page_106_Figure_3.jpeg)

Dijkstra's Algorithm Example

 $\equiv$   $\Omega Q$ 

Explore 5

**while** vSet is not empty: find vertex *v* in vSet such that dist[*v*] is minimal and remove it from vSet

> **for each** edge (*v*, *w*, weight) in *G*: relax along (*v*, *w*, weight)

![](_page_106_Picture_8.jpeg)

[Algorithm](#page-6-0) [Pseudocode](#page-17-0) [Example](#page-18-0) [Path Finding](#page-27-0) [Vertex Set](#page-36-0) [Analysis](#page-40-0) **Other** [Algorithms](#page-54-0) [Appendix](#page-56-0) [Example](#page-57-0)

 $\Omega$ 

14

9

7

1

4

10

5

3

15

4

8

5

2

3

Dijkstra's Algorithm Example

No need to consider  $(5, 2, 3)$ (2 has already been explored)

![](_page_107_Figure_4.jpeg)

**for each** edge (*v*, *w*, weight) in *G*: relax along (*v*, *w*, weight)

![](_page_107_Picture_222.jpeg)
[Algorithm](#page-6-0) [Pseudocode](#page-17-0) [Example](#page-18-0) [Path Finding](#page-27-0) [Vertex Set](#page-36-0) [Analysis](#page-40-0) **Other** [Algorithms](#page-54-0) [Appendix](#page-56-0) [Example](#page-57-0)

Dijkstra's Algorithm Dijkstra's Algorithm<br>Example<br>No need to consider (5, 3, 15)

Example

 $\equiv$   $\Omega Q$ 

(3 has already been explored)

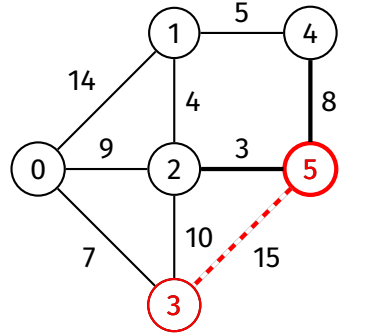

**while** vSet is not empty: find vertex *v* in vSet such that dist[*v*] is minimal and remove it from vSet

> **for each** edge (*v*, *w*, weight) in *G*: relax along (*v*, *w*, weight)

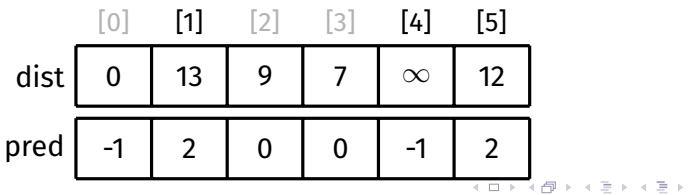

[Algorithm](#page-6-0) [Pseudocode](#page-17-0) [Example](#page-18-0) [Path Finding](#page-27-0) [Vertex Set](#page-36-0) [Analysis](#page-40-0) **Other** [Algorithms](#page-54-0) [Appendix](#page-56-0) [Example](#page-57-0)

Dijkstra's Algorithm Example

# Relax along  $(5, 4, 8)$

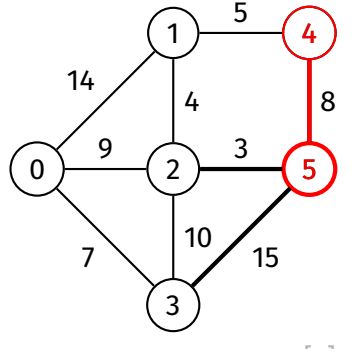

**while** vSet is not empty: find vertex *v* in vSet such that dist[*v*] is minimal and remove it from vSet

> **for each** edge (*v*, *w*, weight) in *G*: relax along (*v*, *w*, weight)

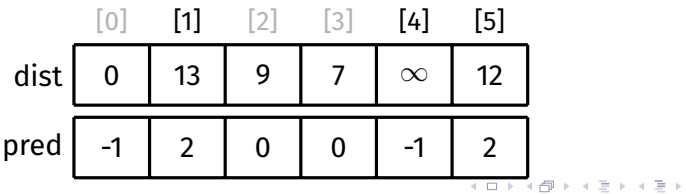

[Algorithm](#page-6-0) [Pseudocode](#page-17-0) [Example](#page-18-0) [Path Finding](#page-27-0) [Vertex Set](#page-36-0) [Analysis](#page-40-0) **Other** [Algorithms](#page-54-0) [Appendix](#page-56-0)

[Example](#page-57-0)

0

14

9

7

1

5

3

15

4

8

5

 $\mathfrak{p}$ 

4

10

3

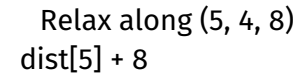

**while** vSet is not empty: find vertex *v* in vSet such that dist[*v*] is minimal and remove it from vSet

> **for each** edge (*v*, *w*, weight) in *G*: relax along (*v*, *w*, weight)

Dijkstra's Algorithm

Example

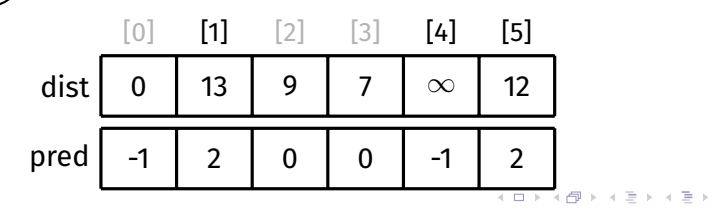

### [Algorithm](#page-6-0) [Pseudocode](#page-17-0) [Example](#page-18-0) [Path Finding](#page-27-0) [Vertex Set](#page-36-0) [Analysis](#page-40-0) **Other** [Algorithms](#page-54-0) [Appendix](#page-56-0)

[Example](#page-57-0)

0

14

9

7

1

5

3

15

4

8

5

 $\mathfrak{D}$ 

4

10

3

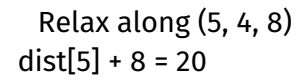

**while** vSet is not empty: find vertex *v* in vSet such that dist[*v*] is minimal and remove it from vSet

> **for each** edge (*v*, *w*, weight) in *G*: relax along (*v*, *w*, weight)

Dijkstra's Algorithm

Example

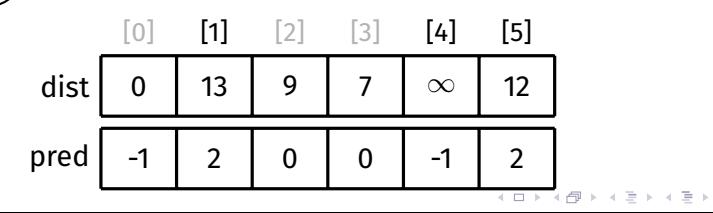

### [Algorithm](#page-6-0) [Pseudocode](#page-17-0) [Example](#page-18-0) [Path Finding](#page-27-0) [Vertex Set](#page-36-0) [Analysis](#page-40-0) **Other** [Algorithms](#page-54-0) [Appendix](#page-56-0) [Example](#page-57-0)

Relax along  $(5, 4, 8)$  $dist[5] + 8 = 20 < dist[4]$ 

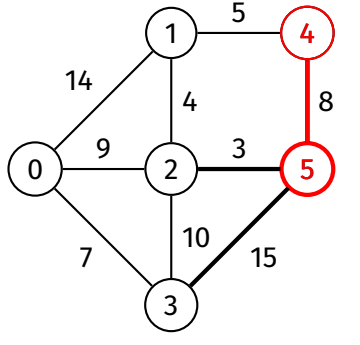

**while** vSet is not empty: find vertex *v* in vSet such that dist[*v*] is minimal and remove it from vSet

> **for each** edge (*v*, *w*, weight) in *G*: relax along (*v*, *w*, weight)

Dijkstra's Algorithm

Example

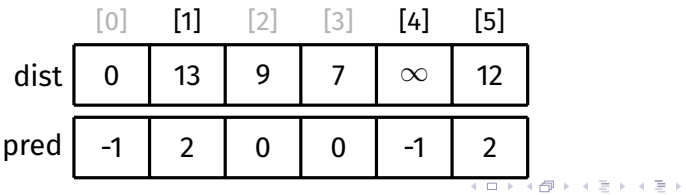

### [Algorithm](#page-6-0) [Pseudocode](#page-17-0) [Example](#page-18-0) [Path Finding](#page-27-0) [Vertex Set](#page-36-0) [Analysis](#page-40-0) **Other** [Algorithms](#page-54-0) [Appendix](#page-56-0) [Example](#page-57-0)

Relax along  $(5, 4, 8)$  $dist[5] + 8 = 20 < dist[4]$ 

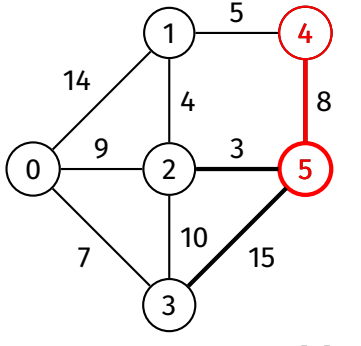

**while** vSet is not empty: find vertex *v* in vSet such that dist[*v*] is minimal and remove it from vSet

> **for each** edge (*v*, *w*, weight) in *G*: relax along (*v*, *w*, weight)

Dijkstra's Algorithm

Example

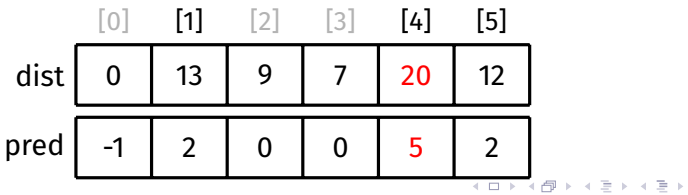

[Algorithm](#page-6-0) [Pseudocode](#page-17-0) [Example](#page-18-0) [Path Finding](#page-27-0) [Vertex Set](#page-36-0) [Analysis](#page-40-0) **Other** [Algorithms](#page-54-0) [Appendix](#page-56-0)

[Example](#page-57-0)

# Done with exploring 5

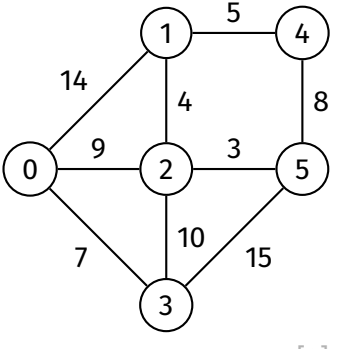

**while** vSet is not empty: find vertex *v* in vSet such that dist[*v*] is minimal and remove it from vSet

> **for each** edge (*v*, *w*, weight) in *G*: relax along (*v*, *w*, weight)

Dijkstra's Algorithm

Example

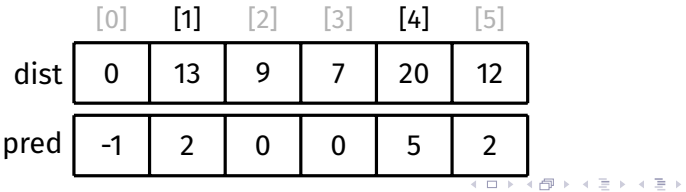

[Algorithm](#page-6-0) [Pseudocode](#page-17-0) [Example](#page-18-0) [Path Finding](#page-27-0) [Vertex Set](#page-36-0) [Analysis](#page-40-0) **Other** [Algorithms](#page-54-0) [Appendix](#page-56-0)

[Example](#page-57-0)

0

14

9

7

1

5

3

15

4

8

5

 $\mathfrak{D}$ 

4

10

3

## Remove 1 from vSet

**while** vSet is not empty: find vertex *v* in vSet such that dist[*v*] is minimal and remove it from vSet

> **for each** edge (*v*, *w*, weight) in *G*: relax along (*v*, *w*, weight)

Dijkstra's Algorithm

Example

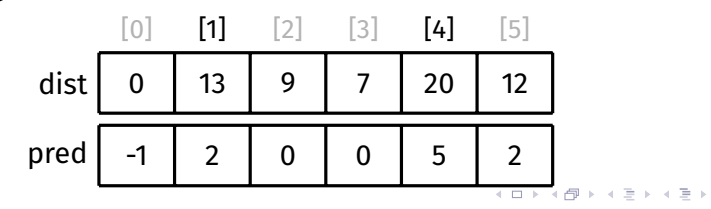

### [Algorithm](#page-6-0) [Pseudocode](#page-17-0) [Example](#page-18-0) [Path Finding](#page-27-0) [Vertex Set](#page-36-0) [Analysis](#page-40-0) **Other** [Algorithms](#page-54-0) [Appendix](#page-56-0)

[Example](#page-57-0)

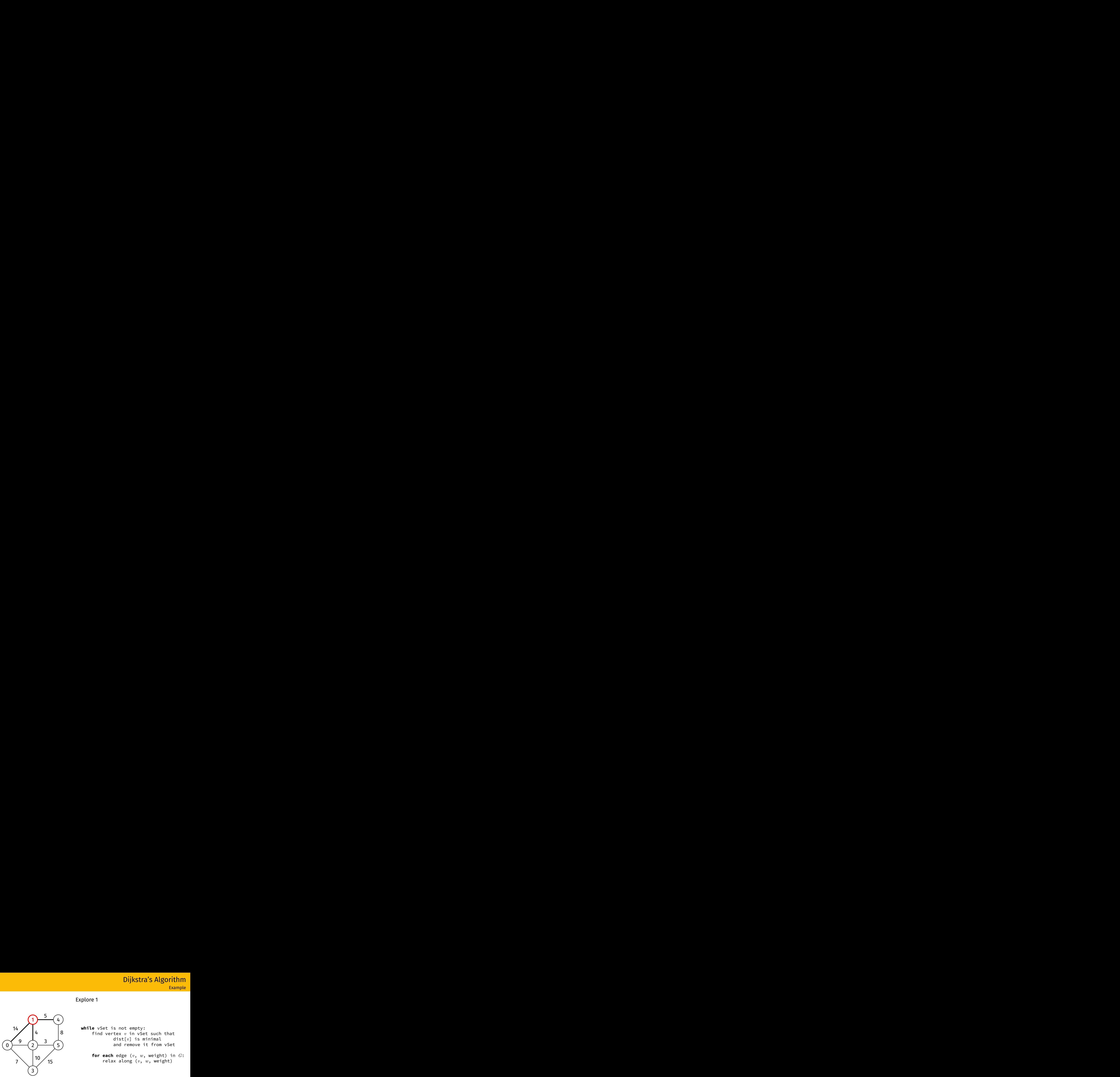

Dijkstra's Algorithm Example

 $\equiv$   $\Omega Q$ 

Explore 1

**while** vSet is not empty: find vertex *v* in vSet such that dist[*v*] is minimal and remove it from vSet

> **for each** edge (*v*, *w*, weight) in *G*: relax along (*v*, *w*, weight)

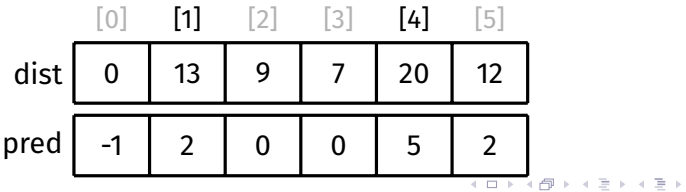

[Algorithm](#page-6-0) [Pseudocode](#page-17-0) [Example](#page-18-0) [Path Finding](#page-27-0) [Vertex Set](#page-36-0) [Analysis](#page-40-0) **Other** [Algorithms](#page-54-0) [Appendix](#page-56-0) [Example](#page-57-0)

No need to consider  $(1, 0, 14)$ (0 has already been explored)

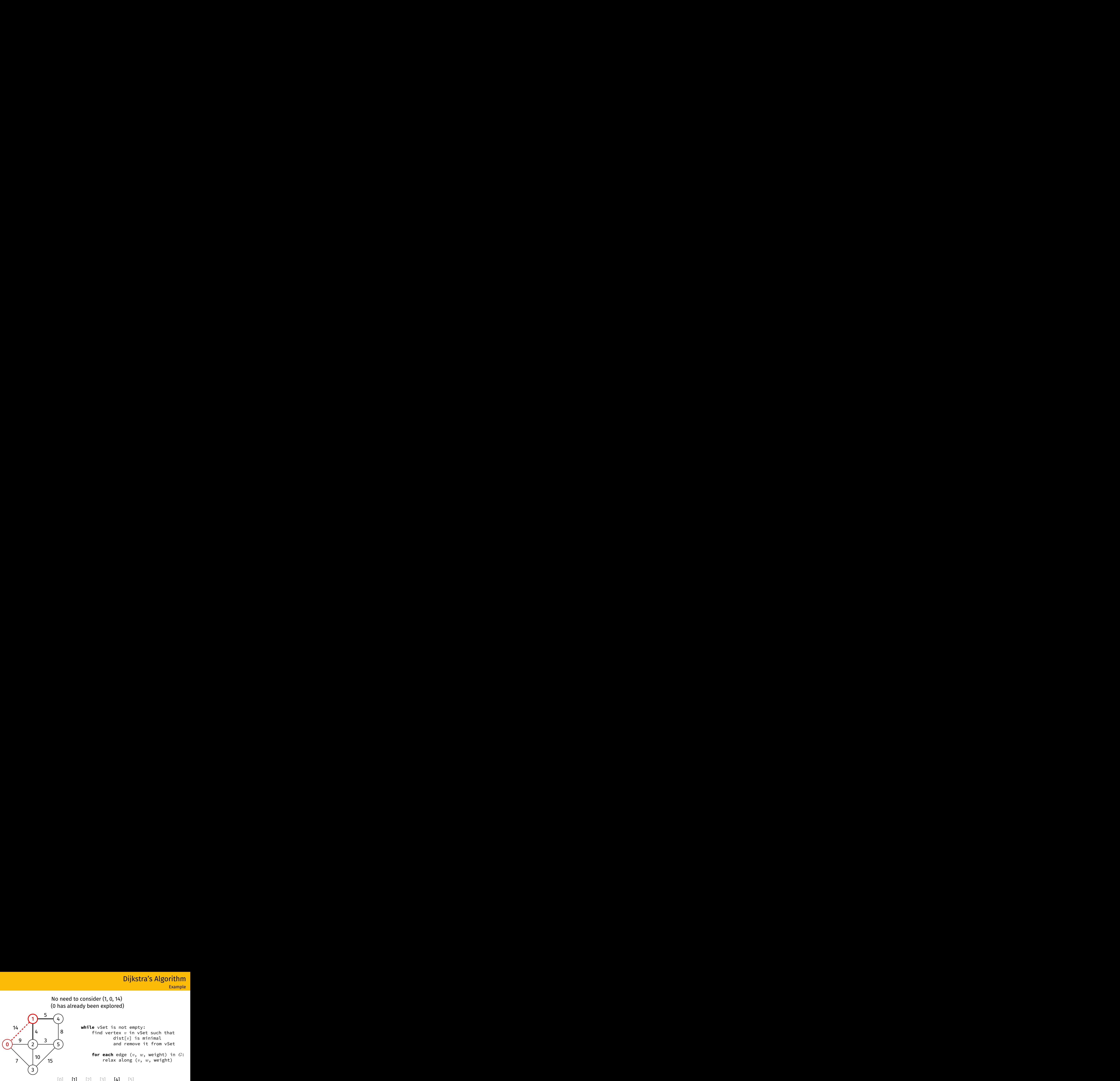

**while** vSet is not empty: find vertex *v* in vSet such that dist[*v*] is minimal and remove it from vSet

> **for each** edge (*v*, *w*, weight) in *G*: relax along (*v*, *w*, weight)

Dijkstra's Algorithm

Example

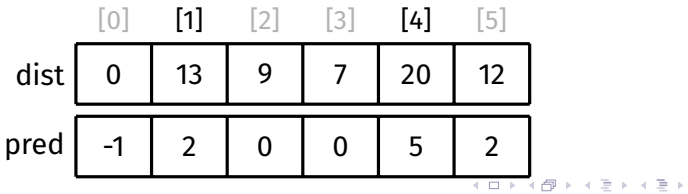

[Algorithm](#page-6-0) [Pseudocode](#page-17-0) [Example](#page-18-0) [Path Finding](#page-27-0) [Vertex Set](#page-36-0) [Analysis](#page-40-0) **Other** [Algorithms](#page-54-0) [Appendix](#page-56-0) [Example](#page-57-0)

 $\Omega$ 

14

9

7

1

4

10

5

3

15

4

8

5

2

3

Dijkstra's Algorithm Example

No need to consider  $(1, 2, 4)$ (2 has already been explored)

> **while** vSet is not empty: find vertex *v* in vSet such that dist[*v*] is minimal and remove it from vSet

> > **for each** edge (*v*, *w*, weight) in *G*: relax along (*v*, *w*, weight)

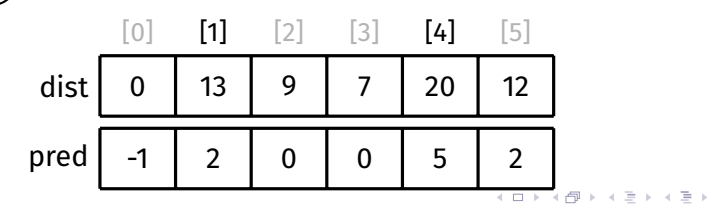

[Algorithm](#page-6-0) [Pseudocode](#page-17-0) [Example](#page-18-0) [Path Finding](#page-27-0) [Vertex Set](#page-36-0) [Analysis](#page-40-0) **Other** [Algorithms](#page-54-0) [Appendix](#page-56-0) [Example](#page-57-0)

Dijkstra's Algorithm Example

# Relax along  $(1, 4, 5)$

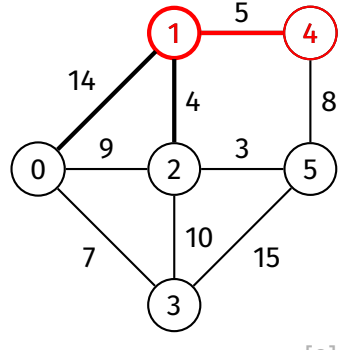

**while** vSet is not empty: find vertex *v* in vSet such that dist[*v*] is minimal and remove it from vSet

> **for each** edge (*v*, *w*, weight) in *G*: relax along (*v*, *w*, weight)

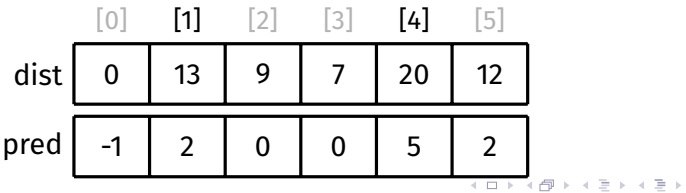

## [Algorithm](#page-6-0) [Pseudocode](#page-17-0) [Example](#page-18-0) [Path Finding](#page-27-0) [Vertex Set](#page-36-0) [Analysis](#page-40-0) **Other** [Algorithms](#page-54-0) [Appendix](#page-56-0)

[Example](#page-57-0)

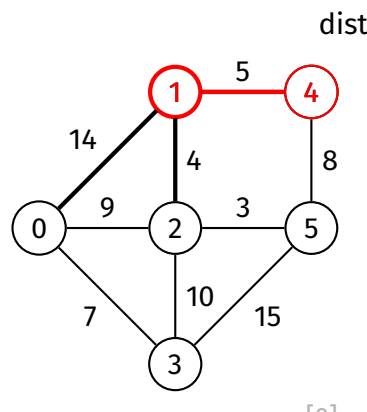

Dijkstra's Algorithm Example

Relax along  $(1, 4, 5)$  $dist[1] + 5$ 

> **while** vSet is not empty: find vertex *v* in vSet such that dist[*v*] is minimal and remove it from vSet

> > **for each** edge (*v*, *w*, weight) in *G*: relax along (*v*, *w*, weight)

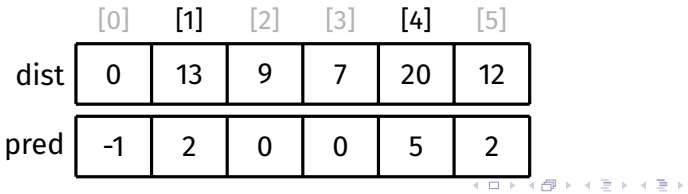

### [Algorithm](#page-6-0) [Pseudocode](#page-17-0) [Example](#page-18-0) [Path Finding](#page-27-0) [Vertex Set](#page-36-0) [Analysis](#page-40-0) **Other** [Algorithms](#page-54-0) [Appendix](#page-56-0) [Example](#page-57-0)

0

14

9

7

1

5

3

15

 $\mathfrak{D}$ 

4

10

3

Relax along  $(1, 4, 5)$ **Dijkstra's Algorithm**<br>Example<br>dist[1] + 5 = 18

4

8

5

**while** vSet is not empty: find vertex *v* in vSet such that dist[*v*] is minimal and remove it from vSet

> **for each** edge (*v*, *w*, weight) in *G*: relax along (*v*, *w*, weight)

Dijkstra's Algorithm

Example

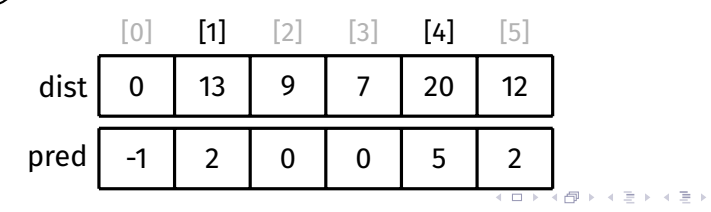

### [Algorithm](#page-6-0) [Pseudocode](#page-17-0) [Example](#page-18-0) [Path Finding](#page-27-0) [Vertex Set](#page-36-0) [Analysis](#page-40-0) **Other** [Algorithms](#page-54-0) [Appendix](#page-56-0) [Example](#page-57-0)

Relax along  $(1, 4, 5)$ **Dijkstra's Algorithm**<br>Example<br>dist[1] + 5 = 18 < dist[4]

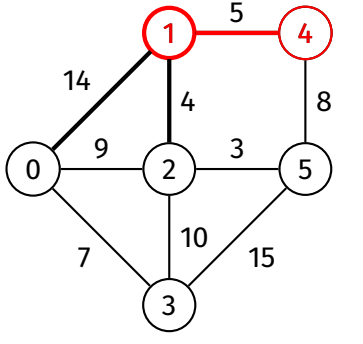

**while** vSet is not empty: find vertex *v* in vSet such that dist[*v*] is minimal and remove it from vSet

> **for each** edge (*v*, *w*, weight) in *G*: relax along (*v*, *w*, weight)

Dijkstra's Algorithm

Example

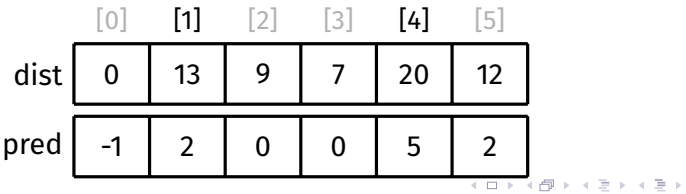

### [Algorithm](#page-6-0) [Pseudocode](#page-17-0) [Example](#page-18-0) [Path Finding](#page-27-0) [Vertex Set](#page-36-0) [Analysis](#page-40-0) **Other** [Algorithms](#page-54-0) [Appendix](#page-56-0) [Example](#page-57-0)

Relax along  $(1, 4, 5)$ **Dijkstra's Algorithm**<br>Example<br>dist[1] + 5 = 18 < dist[4]

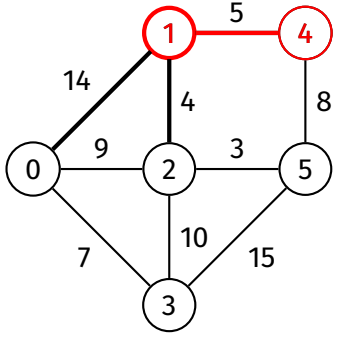

**while** vSet is not empty: find vertex *v* in vSet such that dist[*v*] is minimal and remove it from vSet

> **for each** edge (*v*, *w*, weight) in *G*: relax along (*v*, *w*, weight)

Dijkstra's Algorithm

Example

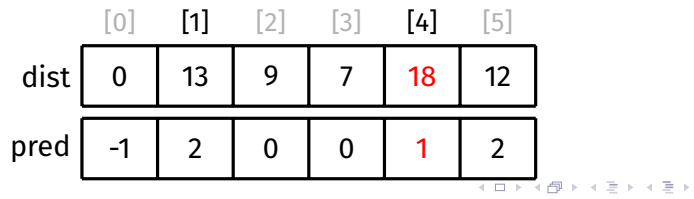

[Algorithm](#page-6-0) [Pseudocode](#page-17-0) [Example](#page-18-0) [Path Finding](#page-27-0) [Vertex Set](#page-36-0) [Analysis](#page-40-0) **Other** [Algorithms](#page-54-0) [Appendix](#page-56-0)

[Example](#page-57-0)

# Dijkstra's Algorithm<br>Example<br>Done with exploring 1

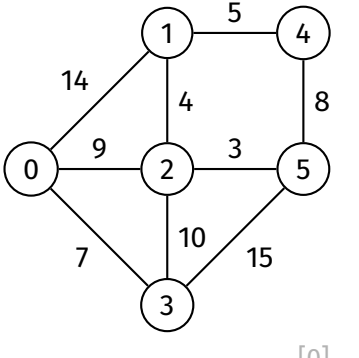

**while** vSet is not empty: find vertex *v* in vSet such that dist[*v*] is minimal and remove it from vSet

> **for each** edge (*v*, *w*, weight) in *G*: relax along (*v*, *w*, weight)

Dijkstra's Algorithm

Example

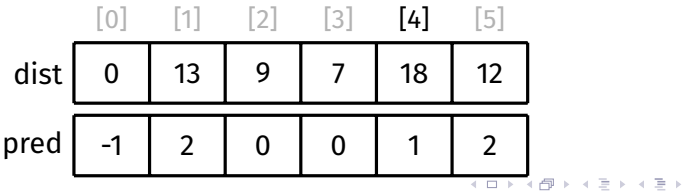

[Algorithm](#page-6-0) [Pseudocode](#page-17-0) [Example](#page-18-0) [Path Finding](#page-27-0) [Vertex Set](#page-36-0) [Analysis](#page-40-0) **Other** [Algorithms](#page-54-0) [Appendix](#page-56-0)

[Example](#page-57-0)

### Remove 4 from vSet

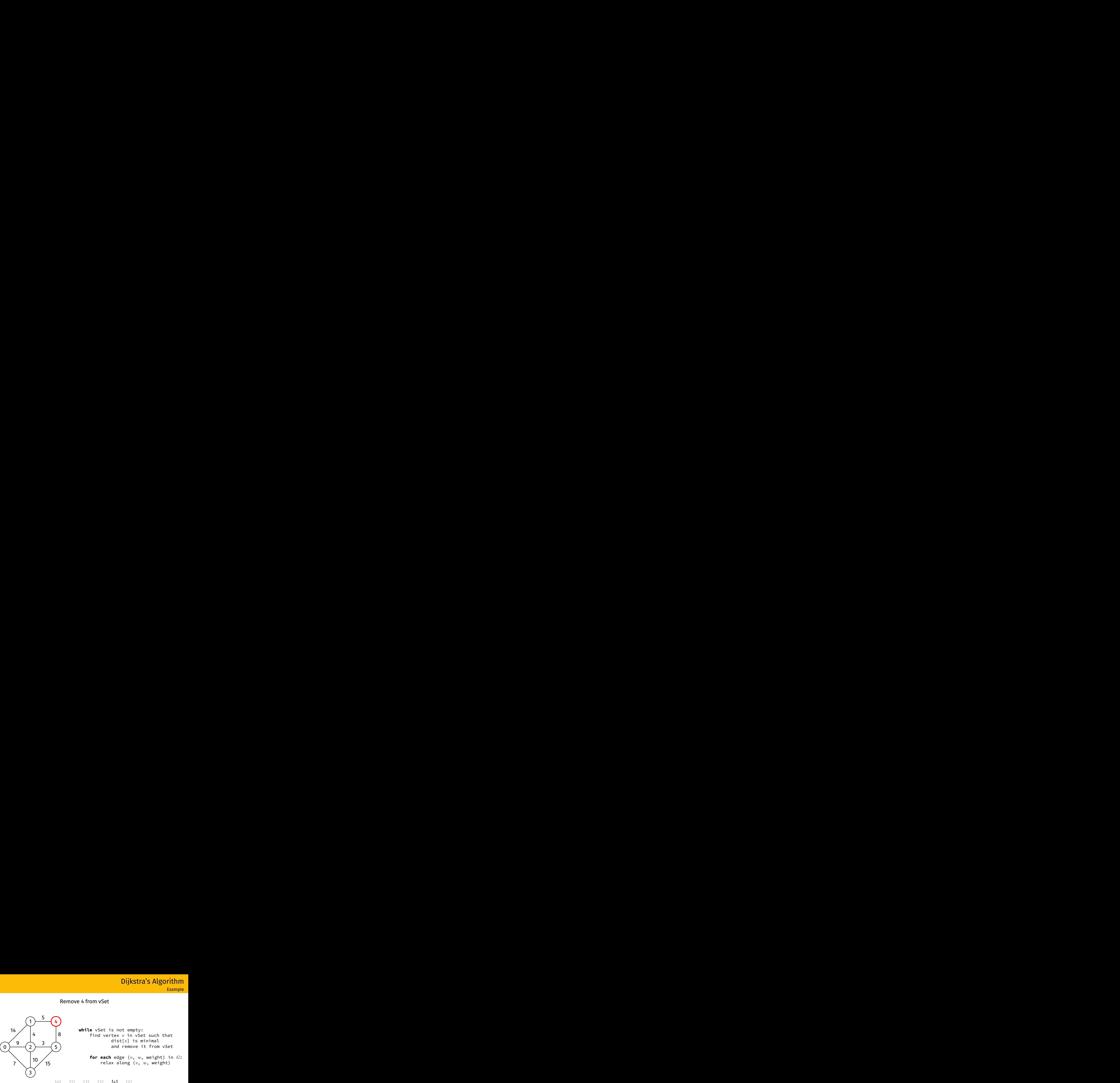

**while** vSet is not empty: find vertex *v* in vSet such that dist[*v*] is minimal and remove it from vSet

> **for each** edge (*v*, *w*, weight) in *G*: relax along (*v*, *w*, weight)

Dijkstra's Algorithm

Example

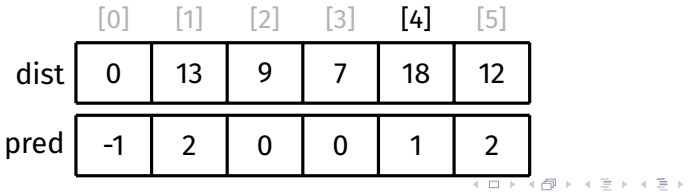

### [Algorithm](#page-6-0) [Pseudocode](#page-17-0) [Example](#page-18-0) [Path Finding](#page-27-0) [Vertex Set](#page-36-0) [Analysis](#page-40-0) **Other** [Algorithms](#page-54-0) [Appendix](#page-56-0)

[Example](#page-57-0)

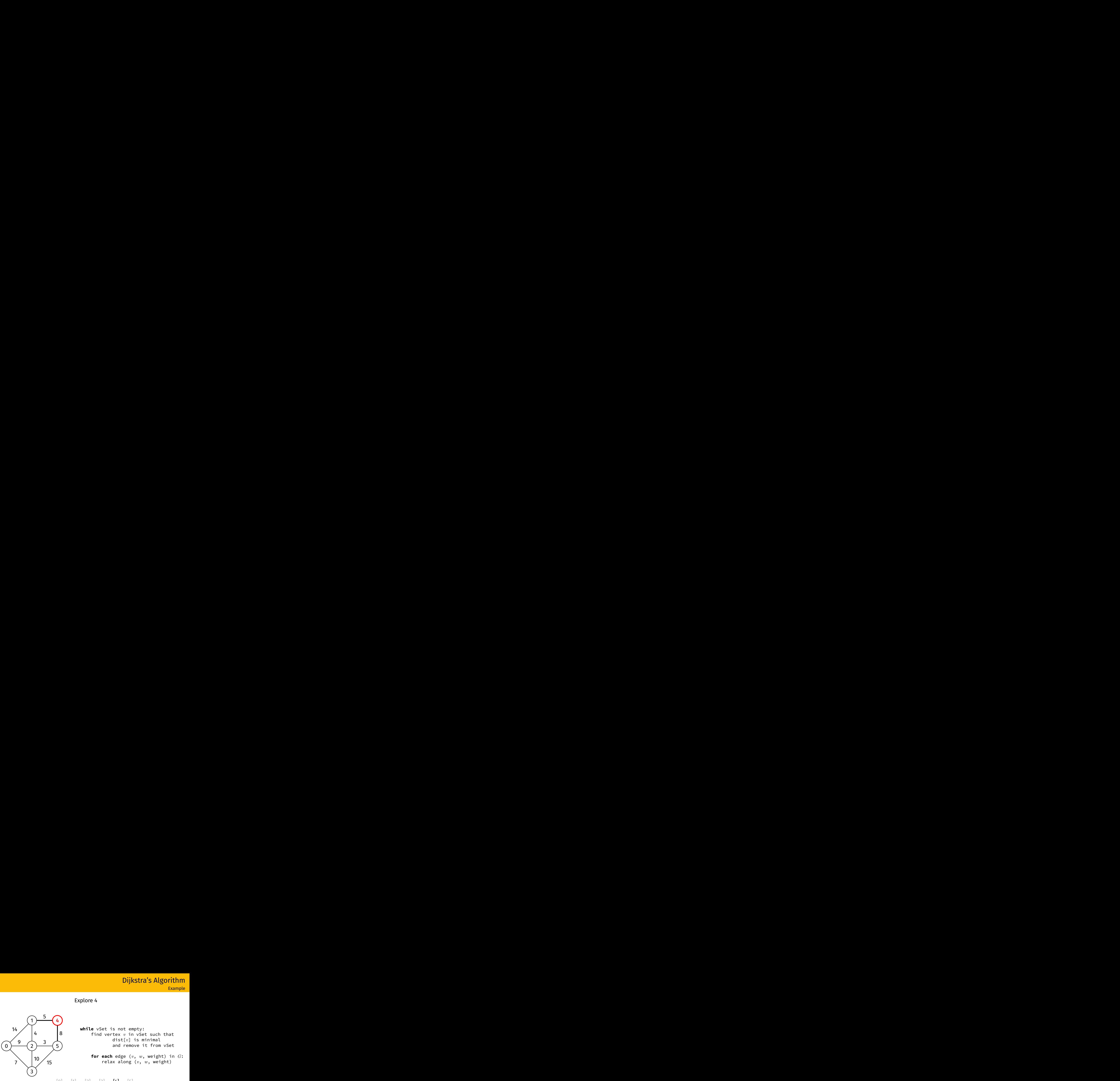

Dijkstra's Algorithm Example

 $\equiv$   $\Omega Q$ 

Explore 4

**while** vSet is not empty: find vertex *v* in vSet such that dist[*v*] is minimal and remove it from vSet

> **for each** edge (*v*, *w*, weight) in *G*: relax along (*v*, *w*, weight)

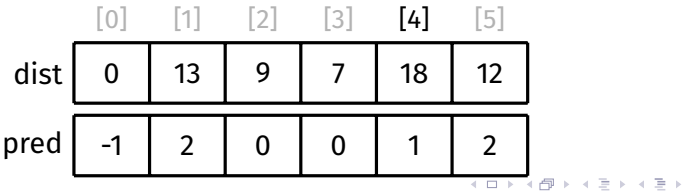

[Algorithm](#page-6-0) [Pseudocode](#page-17-0) [Example](#page-18-0) [Path Finding](#page-27-0) [Vertex Set](#page-36-0) [Analysis](#page-40-0) **Other** [Algorithms](#page-54-0) [Appendix](#page-56-0) [Example](#page-57-0)

No need to consider  $(4, 1, 5)$ (1 has already been explored)

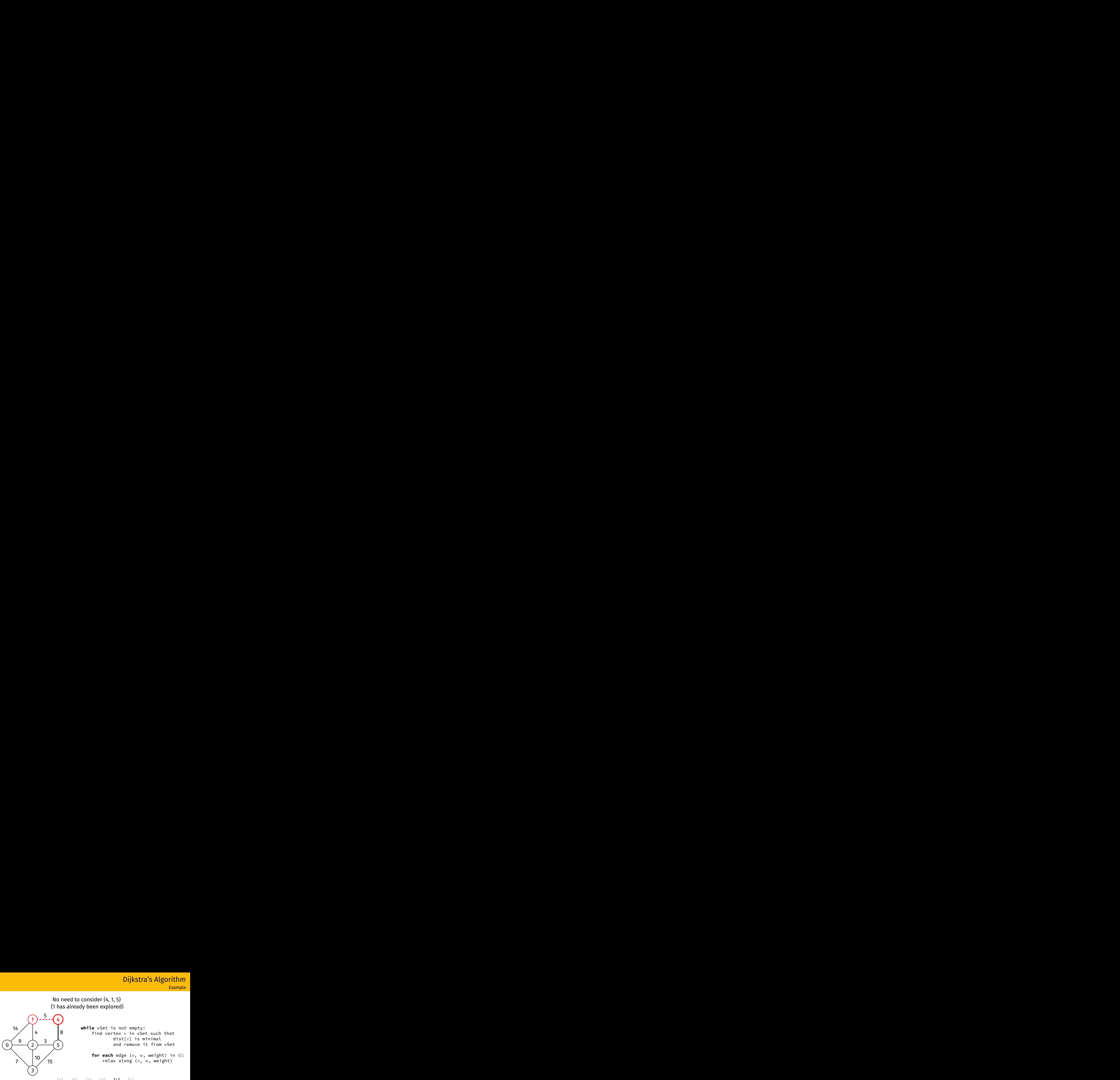

**while** vSet is not empty: find vertex *v* in vSet such that dist[*v*] is minimal and remove it from vSet

> **for each** edge (*v*, *w*, weight) in *G*: relax along (*v*, *w*, weight)

Dijkstra's Algorithm

Example

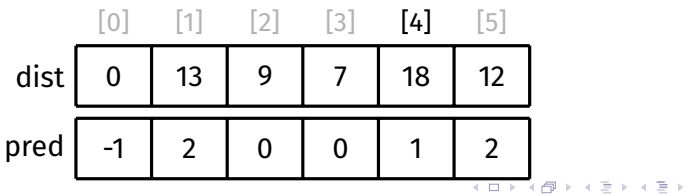

[Algorithm](#page-6-0) [Pseudocode](#page-17-0) [Example](#page-18-0) [Path Finding](#page-27-0) [Vertex Set](#page-36-0) [Analysis](#page-40-0) **Other** [Algorithms](#page-54-0) [Appendix](#page-56-0) [Example](#page-57-0)

No need to consider  $(4, 5, 8)$ (5 has already been explored)

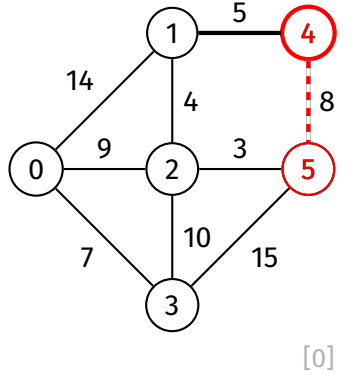

**while** vSet is not empty: find vertex *v* in vSet such that dist[*v*] is minimal and remove it from vSet

> **for each** edge (*v*, *w*, weight) in *G*: relax along (*v*, *w*, weight)

Dijkstra's Algorithm

Example

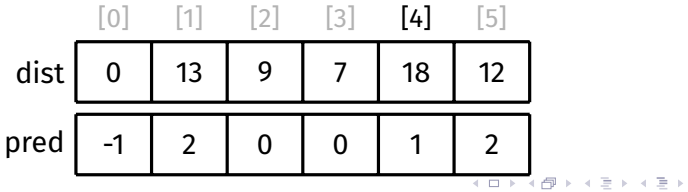

[Algorithm](#page-6-0) [Pseudocode](#page-17-0) [Example](#page-18-0) [Path Finding](#page-27-0) [Vertex Set](#page-36-0) [Analysis](#page-40-0) **Other** [Algorithms](#page-54-0) [Appendix](#page-56-0)

[Example](#page-57-0)

# Dijkstra's Algorithm<br>Example<br>Done with exploring 4

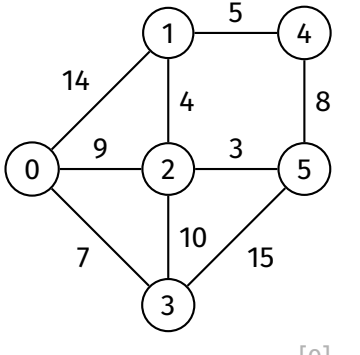

**while** vSet is not empty: find vertex *v* in vSet such that dist[*v*] is minimal and remove it from vSet

> **for each** edge (*v*, *w*, weight) in *G*: relax along (*v*, *w*, weight)

Dijkstra's Algorithm

Example

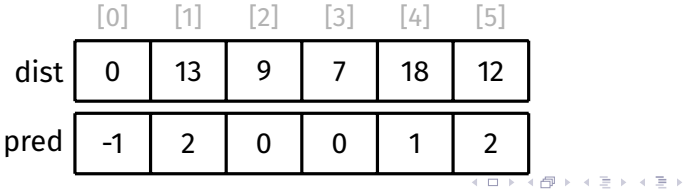

[Algorithm](#page-6-0) [Pseudocode](#page-17-0) [Example](#page-18-0) [Path Finding](#page-27-0) [Vertex Set](#page-36-0) [Analysis](#page-40-0) **Other** [Algorithms](#page-54-0) [Appendix](#page-56-0)

[Example](#page-57-0)

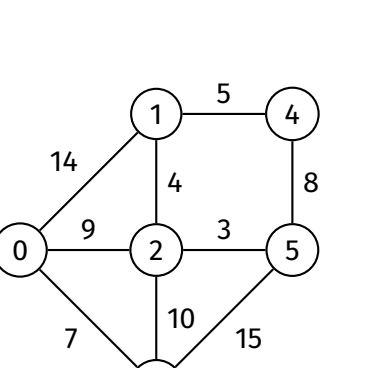

3

Dijkstra's Algorithm Example

 $\equiv$   $\Omega Q$ 

# **Finished**

**while** vSet is not empty: find vertex *v* in vSet such that dist[*v*] is minimal and remove it from vSet

> **for each** edge (*v*, *w*, weight) in *G*: relax along (*v*, *w*, weight)

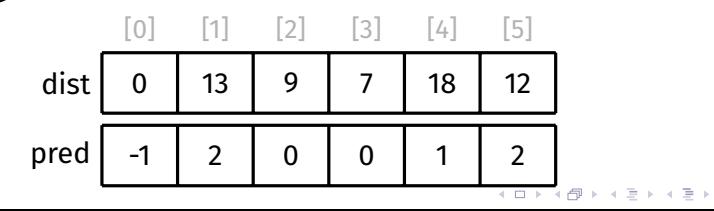